# LATEX Class for Association for Computing Machinery<sup>∗</sup>

Boris Veytsman†

2016/05/03, v1.07

#### Abstract

This package provides a class for typesetting publications of Association for Computing Machinery.

# **Contents**

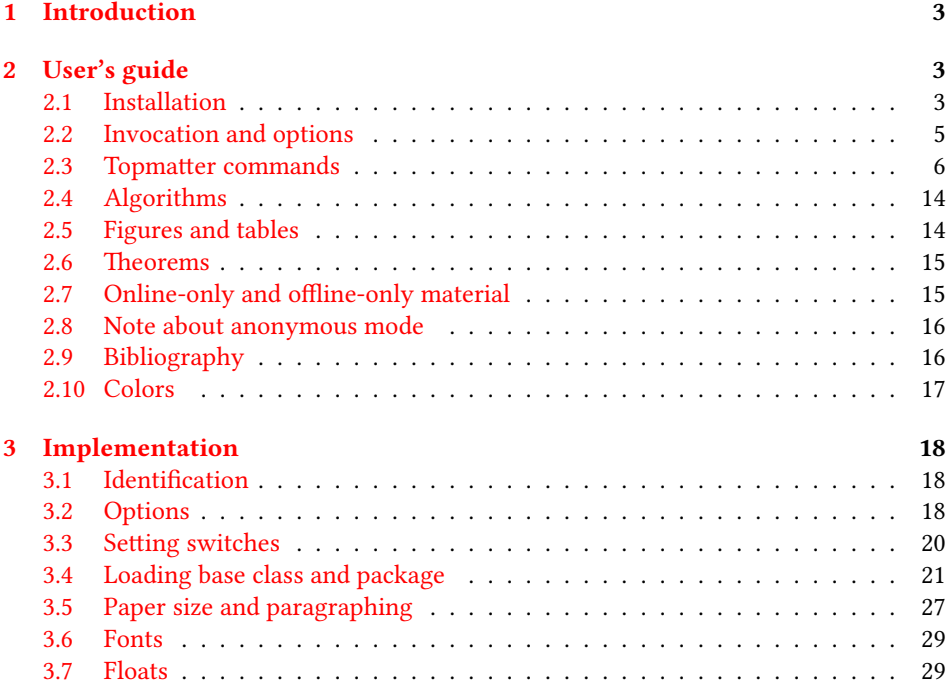

∗©2016, Association for Computing Machinery

†[borisv@lk.net](mailto:borisv@lk.net), [boris@varphi.com](mailto:boris@varphi.com)

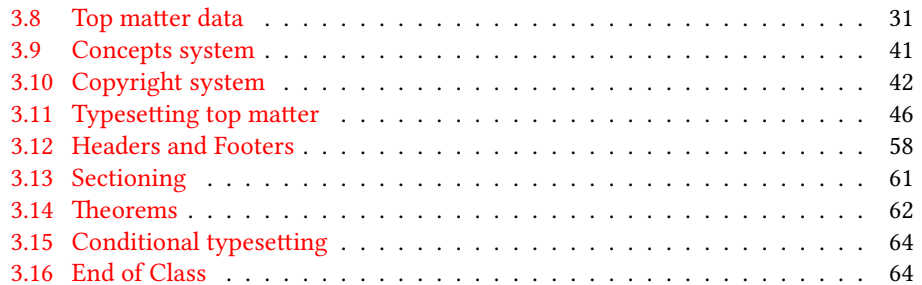

## <span id="page-2-0"></span>1 Introduction

Association for Computing Machinery is the world's largest educational and scientic computing society, which delivers resources that advance computing as a science and a profession<sup>[1](#page-2-3)</sup>. It was one of the earily adopters of TEX for its typesetting.

It provided several different classes for a number of journal and conference proceedings. Unfortunately during the years since these classes were written, the code was patched many times, and the support of the different versions of the classes became difficult.

This package provides the uniform interface for all ACM publications. It is intended to replace all different classes and packages and provide an up to date LATEX package.

The package uses only free TEX packages and fonts included in TEXLive, MikTEX and other popular T<sub>E</sub>X distributions. It is intended to be published in these distributions itself, which minimizes users' efforts in the installation and support of the package.

I am grateful to Matthew Fluet, John Owens, Craig Rodkin, Bernard Rous, David Shamma, Stephen Spencer and many others for their invaluable help.

The development version of the package is available at  $https://github.com/$ [borisveytsman/acmart](https://github.com/borisveytsman/acmart).

# <span id="page-2-1"></span>2 User's guide

#### <span id="page-2-2"></span>2.1 Installation

Most probably, you already have this package installed in your favorite TFX distribution; if not, you may want to upgrade. You may need to upgrade it anyway since the package uses a number relatively recent packages, especially the ones related to the fonts.

If you decide to install the package yourself, follow the standard rules:

- 1. Run latex on acmart.ins. This will produce the file acmart.cls.
- <span id="page-2-4"></span>2. Put the file acmart.cls and the bibligoraphy files \*.bst to the places where LATEX can find them (see  $[1]$  or the documentation for your T<sub>E</sub>X system).
- <span id="page-2-5"></span>3. Update the database of file names. Again, see  $[1]$  or the documentation for your TFX system for the system-specific details.
- 4. The file acmart.pdf provides the documentation for the package (this is the file you are probably reading now).

As an alternative to items [2](#page-2-4) and [3](#page-2-5) you can just put the files in the working directory where your . tex file is.

The class uses a number of other packages. They are included in all major TEX distributions (TEXLive, MacTEX, MikTEX) of 2015 and later, so you probably have them installed. Just in case here is the list of these packages:

<sup>•</sup> algorithm2e, <http://www.ctan.org/pkg/algorithm2e>

<span id="page-2-3"></span><sup>1</sup><http://www.acm.org/>

- amscls, <http://www.ctan.org/pkg/amscls>
- amsfonts, <http://www.ctan.org/pkg/amsfonts>
- amsmath, <http://www.ctan.org/pkg/amsmath>
- booktabs, <http://www.ctan.org/pkg/booktabs>
- caption, <http://www.ctan.org/pkg/caption>
- comment, <http://www.ctan.org/pkg/comment>
- environ, <http://www.ctan.org/pkg/environ>
- fancyhdr, <http://www.ctan.org/pkg/fancyhdr>
- float, <http://www.ctan.org/pkg/float>
- fontaxes, <http://www.ctan.org/pkg/fontaxes>
- geometry, <http://www.ctan.org/pkg/geometry>
- graphics, <http://www.ctan.org/pkg/graphics>
- hyperref, <http://www.ctan.org/pkg/hyperref>
- *ifluatex*, <http://www.ctan.org/pkg/ifluatex>
- ifxetex, <http://www.ctan.org/pkg/ifxetex>
- inconsolata, <http://www.ctan.org/pkg/inconsolata>
- kastrup, <http://www.ctan.org/pkg/kastrup>
- libertine, <http://www.ctan.org/pkg/libertine>
- manyfoot, <http://www.ctan.org/pkg/manyfoot>
- microtype, <http://www.ctan.org/pkg/microtype>
- mptopdf, <http://www.ctan.org/pkg/mptopdf>
- ms, <http://www.ctan.org/pkg/ms>
- mweights, <http://www.ctan.org/pkg/mweights>
- natbib, <http://www.ctan.org/pkg/natbib>
- nccfoots, <http://www.ctan.org/pkg/nccfoots>
- newtx, <http://www.ctan.org/pkg/newtx>
- oberdiek, <http://www.ctan.org/pkg/oberdiek>
- pdftex-def, <http://www.ctan.org/pkg/pdftex-def>
- relsize, <http://www.ctan.org/pkg/relsize>
- setspace, <http://www.ctan.org/pkg/setspace>
- tools, <http://www.ctan.org/pkg/tools>
- totpages, <http://www.ctan.org/pkg/totpages>
- trimspaces, <http://www.ctan.org/pkg/trimspaces>
- upquote, <http://www.ctan.org/pkg/upquote>
- url, <http://www.ctan.org/pkg/url>
- xcolor, <http://www.ctan.org/pkg/xcolor>
- xkeyval, <http://www.ctan.org/pkg/xkeyval>

#### <span id="page-4-0"></span>2.2 Invocation and options

To use the class put in the premable of your document

```
\documentclass[\\times}]{acmart}
```
There are several options corresponding to the type of the document and its general appearance. They are described below. Generally speaking, the options have key=value forms, for example

```
\documentclass[format=acmsmall, screen=true, review=false]{acmart}
```
The option format describes the format of the output. There are several possible values for this option, for example,

```
\documentclass[format=acmtog]{acmart}
```
Actually the words format= can be omitted, e.g.,

```
\documentclass[acmtog, review=false]{acmart}
```
The possible formats are listed in Table [1.](#page-5-1) Note that formats starting with acm are intended for journals and transactions, while formats starting with sig are intended for proceedings published as books.

There are several Boolean options which can take true or false values. They are listed in Table [2.](#page-5-2) The words =true can be omitted when setting the Boolean option, so instead of screen=true one can write just screen, for example,

```
\documentcalss[acmsmall, screen, review]{acmart}
```
Table 1: The possible values for the format option

<span id="page-5-1"></span>

| Value      | Meaning                                                             |  |  |
|------------|---------------------------------------------------------------------|--|--|
| manuscript | A manuscript. This is the default                                   |  |  |
| acmsmal1   | Small format, used for CIE, CSUR, JACM, JDIQ, JEA, JERIC, JETC,     |  |  |
|            | TAAS, TACCESS, TACO, TALG, TALLIP (formerly TALIP), TCPS,           |  |  |
|            | TEAC, TECS, TIIS, TISSEC, TIST, TKDD, TMIS, TOCE, TOCHI, TOCL,      |  |  |
|            | TOCS, TOCT, TODAES, TODS, TOIS, TOIT, TOMACS, TOMM (for-            |  |  |
|            | merly TOMCCAP), TOMPECS, TOMS, TOPC, TOPLAS, TOPS, TOS,             |  |  |
|            | TOSEM, TOSN, TRETS, TSAS, TSC, TSLP, TWEB.                          |  |  |
| acmlarge   | Large single colummn format, used for JOCCH, TAP                    |  |  |
| acmtog     | Large double column format, used for TOG                            |  |  |
| sigconf    | Proceedings format for most of ACM conferences (with the exceptions |  |  |
|            | listed below)                                                       |  |  |
| siggraph   | Proceedings format for SIGGRAPH and SIGGRAPH Asia conferences,      |  |  |
|            | published in ACM Transactions on Graphics journal issues            |  |  |
| sigplan    | Proceedings format used for SIGPLAN conferences                     |  |  |
| sigchi     | Proceedings format for SIGCHI conferences                           |  |  |
| sigchi-a   | Format for SIGCHI extended abstract                                 |  |  |

The option review is useful when combined with the manuscript format option: it provides a version suitable for reviewers and copyeditors.

The option screen may in the future involve additional features suitable for onscreen versions of the articles.

The option natbib is used when the corresponding BIBT<sub>E</sub>X style is based on natbib.

The option anonymous is used for anonymous review process: all author information becomes obscured.

## <span id="page-5-0"></span>2.3 Topmatter commands

A number of commands set up top matter information, or, in the computer science jargon, metadata for the article. They establish the publication name, article title, authors,

<span id="page-5-2"></span>

| Option                                         | Default                          | Meaning                                                                                                    |
|------------------------------------------------|----------------------------------|----------------------------------------------------------------------------------------------------|
| review                                         | false                            | A review version: doublespaced, lines are numbered,<br>hyperlinks are colored                                                                                                    |
| screen<br>natbib<br>anonymous<br>authorversion | false<br>false<br>false<br>false | A screen version: hyperlinks are colored<br>Whether to use natbib package (see Section 2.9)<br>Whether to make author(s) anonymous<br>Whether to generate a special version for authors' per-<br>sonal use or posting (see Section 2.3) |

Table 2: Boolean options

doi and other data. Some of these commands, like \title or \author, should be put by the authors. Others, like \acmVolume or \acmDOI—by the editors. Below we describe these commands and mention who should issue them. These macros should be used before the \maketitle command. Note that in the previous versions of ACM classes some of these commands should be used before \maketitle, and some after it. Now they all must be used before \maketitle.

The class internally loads amsart class, so many top matter commands are inherited from amsart [\[2\]](#page-64-1).

 $\{\s{shortName}\}$  sets the name of the journal or transaction for journals and transactions. The argument is the short name of the publication in uppercase, for example,

\acmJournal{TOMS}

The currently recognized journals are listed in Table [3.](#page-7-0) Note that conference proceedings published in book form do not set this macro.

It is expected that this command is inserted by the author of the manuscript when she decides to which journal to submit the manuscript.

\acmConference The macro \acmConference[ $\short name$ ]{ $\name{}({name})$ { $\delta$  and  $\delta$ }} is used for conference proceedings published in the book form. The arguments are the following:

short name: the abbreviated name of the conference (optional).

name: the name of the conference or the name of the book as set by the editor.

date: the date(s) of the conference.

venue: the place of the conference.

Examples:

\acmConference[TD'15]{Technical Data Conference}{November 12--16}{Dallas, TX, USA} \acmConference{SA'15 Art Papers}{November 02--06, 2015}{Kobe, Japan}

Normally this command is entered either by the editor or by the typesetter.

\title The command \title, as in amsart class, has two arguments: one optional, and one mandatory:

\title[\ShortTitle\]{\fullTitle\}

The mandatory argument is the full title of the article. The optional argument, if present, defines the shorter version of the title for running heads. If the optional argument is absent, the full title is used instead.

It is expected that this command is inserted by the author of the manuscript.

\subtitle Besides title, ACM classes allow subtitle, set with the \subtitle{ $\sub{h}$  macro. \author The interface for specifying the authors and their affiliations is close the the one of \affiliation \email amsart  $\lceil 3 \rceil$  (and different from the standard  $\mathbb{E}$ FFX). For each author a separate command

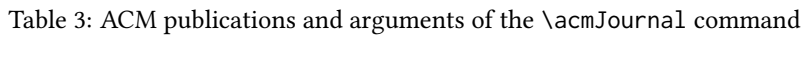

<span id="page-7-0"></span>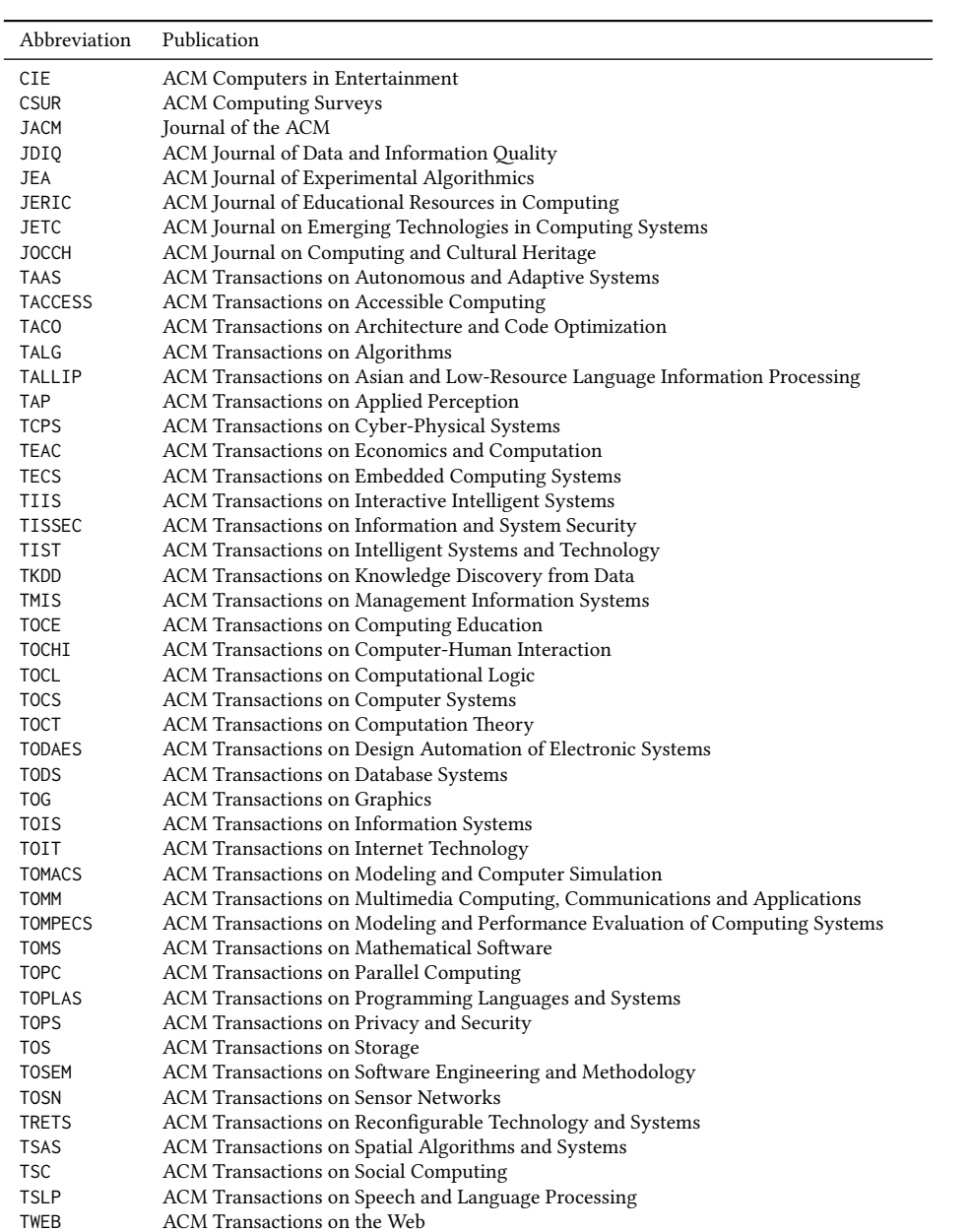

\author should be used, followed by \affliation and \email. If several authors share affiliations, in journal formats like acmsmall or acmlarge one may put the affiliation after all these authors, for example:

\author{A. U. Thor} \email{author@nsw.au.edu} \affiliation{University of New South Wales} \author{A. N. Other} \author{C. O. Respondent} \affiliation{University of Pennsylvania}

In the cases of overlapping affiliations it is advisable to repeat the full list, for example,

```
\author{A. U. Thor}
\affiliation{University of New South Wales, Australia}
\email{author@nsw.edu.au}
\author{A. N. Other}
\affiliation{University of Pennsylvania, USA and University of New South
Wales, Australia}
\email{other@upenn.edu}
```
For conferences the affiliations should always be repeated, even if they are shared between the authors.

Note that old ACM conference formats did not allow for more than six authors and required some efforts from the authors to achieve alignment. The new format is much better in this.

It is expected that these commands are inserted by the author of the manuscript. \thanks Like amsart (and unlike standard ET<sub>E</sub>X), we allow \thanks only *outside* of commands \title and \author. Example:

> \thanks{This work is supported by the Widget Corporation Grant \#312-001.\\ Author's address: D. Pineo, Kingsbury Hall, 33 Academic Way, Durham, N.H. 03824; email: dspineo@comcast.net; Colin Ware, Jere A. Chase Ocean Engineering Lab, 24 Colovos Road, Durham, NH 03824; email: cware@ccom.unh.edu; Sean Fogarty, (Current address) NASA Ames Research Center, Moffett Field, California 94035.}

\subtitlenote \authornote

It is expected that this command is inserted by the author of the manuscript. \titlenote While the command \thanks generates a note without footnote mark, sometimes the authors might need notes more tightly connected to the title, subtitle or author. The commands \titlenote, \subtitlenote and \authornote that follow the corresponding commands (\title, \subtitle and \author) generate such notes, for example

> \title{This is a title} \titlenote{This is a titlenote} \author{A. U. Thor}

\authornote{This is an authornote}

![](_page_9_Picture_260.jpeg)

scaled to a standard size in the output. For example, if the badge image is ae-logo.pdf, the command is

\acmBadgeR[http://ctuning.org/ae/ppopp2016.html]{ae-logo}

 $\startPage$  The macro  $\startPage{\page{page}}$  sets the first page of the article in the journal or book. It is used by the typesetter.

\terms The macros \terms{ $\term, term,...$ } and \keywords{ $\{keyword, keyword,...$ } set \keywords the main terms and the additional keywords for the article. Term and keywords must be separated by commas, for example,

```
\terms{wireless, interference}
\keywords{wireless sensor networks, media access control,
multi-channel, radio interference, time synchronization}
```
CCSXML ACM publications are classified according to the ACM Computing Classification \ccsdesc Scheme (CCS). CCS codes are used both in the typeset version of the publications and in the metadata in the various databases. Therefore you need to provide both TFX commands and XML metadata with the paper.

> The tool at  $http://dl.acm.org/ccs.cfm can be used to generate CCS codes. After$  $http://dl.acm.org/ccs.cfm can be used to generate CCS codes. After$ you select the topics, click on "Generate CCS codes" to get the result like the following:

```
\begin{CCSXML}
<ccs2012>
 <concept>
  <concept_id>10010520.10010553.10010562</concept_id>
  <concept_desc>Computer systems organization˜Embedded systems</concept_desc>
  <concept_significance>500</concept_significance>
 </concept>
 <concept>
  <concept_id>10010520.10010575.10010755</concept_id>
  <concept_desc>Computer systems organization˜Redundancy</concept_desc>
  <concept_significance>300</concept_significance>
 </concept>
 <concept>
  <concept_id>10010520.10010553.10010554</concept_id>
  <concept_desc>Computer systems organization˜Robotics</concept_desc>
  <concept_significance>100</concept_significance>
 </concept>
 <concept>
  <concept_id>10003033.10003083.10003095</concept_id>
  <concept_desc>Networks˜Network reliability</concept_desc>
  <concept_significance>100</concept_significance>
 </concept>
</ccs2012>
\end{CCSXML}
```
\ccsdesc[500]{Computer systems organization˜Embedded systems}

Table 4: Parameters for \setcopyright command

<span id="page-11-0"></span>

| Parameter      | Meaning                                                          |  |
|----------------|------------------------------------------------------------------|--|
| none           | The copyright and permission information is not typeset (this is |  |
|                | the option for some ACM conferences).                            |  |
| acmcopyright   | The authors transfer the copyright to ACM (the "traditional"     |  |
|                | choice).                                                         |  |
| acmlicensed    | The authors retain the copyright but license the publication     |  |
|                | rights to ACM.                                                   |  |
| rightsretained | The authors retain the copyright and publication rights to them- |  |
|                | selves or somebody else.                                         |  |
| usgov          | All the authors are employees of the US Government.              |  |
| usgovmixed     | Some authors are employees of the US Government.                 |  |
| cagov          | All the authors are employees of the Canadian Government.        |  |
| cagovmixed     | Some authors are employees of the Canadian Government.           |  |

\ccsdesc[300]{Computer systems organization˜Redundancy} \ccsdesc{Computer systems organization˜Robotics}

\ccsdesc[100]{Networks˜Network reliability}

You need to just copy this code and paste it in your paper anywhere before \maketitle.

\setcopyright There are several possibilities for the copyright of the papers published by ACM: the authors may transfer the rights to ACM, license them to ACM, some or all authors might be employees of the US or Canada Government, etc. Accordingly the command \setcopyright{...} is introduced. Its argument is the copyright status of the paper, for example,  $\setminus \setminus \setminus \{a \subset \cup \}$ . The possible values for this command are listed in Table [4.](#page-11-0)

> The ACM submission software should generate the right command for you to paste into your file.

\copyrightyear Each copyright statement must have the year of copyright. By default it is the same as \acmYear, but you can override this decision using the macro \copyrightyear, e.g.,

```
\acmYear{2016}
\copyrightyear{2015}
```
There is a special case for a personal copy that the authors may be allowed to generate for their use or a posting on a personal site (check the instructions for the specific journal or conference for the details). The document option authorversion=true produces the special form of the copyright statement for this case. Note that you still need the \setcopyright command and (optionally) \authoryear command to tell TEX about the copyright owner and year. Also, you should be aware that due to the different sizes of the permssion blocks for the printed version and authors' version the page breaks might be different between them.

Table 5: Settings for \settopmatter command

<span id="page-12-0"></span>

| Parameter            | Values | Meaning                                                                                           |
|----------------------|--------|---------------------------------------------------------------------------------------------------|
| printccs<br>printbib |        | true/false Whether to print CCS categories<br>true/false Whether to print ACM bibliographic entry |

```
abstract The environment abstract must precede \mathcal{E} abstract must precede \mathcal{E} and \mathcal{E}ferent from the standard LATEX.
```
teaserfigure A special kind of figure is used for many two-column conference proceedings. This figure is placed just after the authors, but before the main text. The environment teaserfigure is used for these figures. This environment must be used before \maketitle, for example,

```
\begin{teaserfigure}
  \includegraphics[width=\textwidth]{sampleteaser}
  \caption{This is a teaser}
  \label{fig:teaser}
\end{teaserfigure}
```
\settopmatter Some information in the top matter is printed for certain journals or proceedings and suppressed for others. You may override these defaults using the command \settopmatter{\settings}}. The settings and their meanings are listed in Table [5.](#page-12-0) For example,

```
\settopmatter{printbib=false, printccs=true}
```
\received The command \received{ $\langle\cdot\rangle$ }stage][ $\langle date\rangle$ ] sets the history of the publication. The  $\{\langle stage \rangle\}$  argument is optional; the default is Received for the first date and revised for the subsequent ones. For example

> \received{February 2007} \received[revised]{March 2009} \received[accepted]{June 2009}

 $\mathcal{E}$  = The macro \maketitle must be the last command in the top matter group: i.e., it must follow the commands defined in this section.

\shortauthors After the command \maketitle the macro \shortauthors stores the names of the authors for the running head. You may redefine it if the list of author's name is too long,

> e.g., \maketitle

\renewcommand{\shortauthors}{Zhou et. al.}

#### <span id="page-13-0"></span>2.4 Algorithms

There now several good packages for typesetting algorithms  $[4, 5, 6]$  $[4, 5, 6]$  $[4, 5, 6]$  $[4, 5, 6]$  $[4, 5, 6]$ , and the authors are now free to choose their favorite one.

#### <span id="page-13-1"></span>2.5 Figures and tables

New ACM styles use the standard LATEX interface for figures and tables. There are some important items to be aware of, however.

- 1. The captions for figures must be intered after the figure bodies, and for the tables before the table bodies.
- 2. ACM uses the standard types for figures and types and adds several new ones. In total there are follwing types:
	- figure, table: a standard figure or table, taking full text width in one-column formats and one column in two-column formats.
	- figure\*, table\* in two-column formats, a special figure or table taking full text width.

teaserfigure: a special figure before \maketitle.

- sidebar, marginfigure, margintable: in the sigchi-a format, special sidebars, tables and figures on the margin.
- 3. Accordingly, when scaling the images, one should use the following sizes:
	- (a) For figure in one-column mode, figure\* in two-column mode or teaserfigure-\textwidth (in the one-column you can also use \columnwidth, which coincides with \textwidth in this case).
	- (b) For figure in two-column mode—\columnwidth.
	- (c) For marginfigure–\marginparwidth.
	- (d) For figure\* in SIGCHI Extended abstracts—\fulltextwidth.

It is strongly recommended to use the package booktabs [\[7\]](#page-64-6) and follow its main principles of typography with respect to tables:

- 1. Never, ever use vertical rules.
- 2. Never use double rules.

It is also a good idea not to overuse horizontal rules.

For table *footnotes* you have several options described in TeX FAQ  $[1]$ . The simplest one is to use \minipage environment:

```
\begin{table}
\caption{Simulation Configuration}
\label{tab:conf}
\begin{minipage}{\columnwidth}
```

```
\begin{center}
\begin{tabular}{ll}
 \toprule
 TERRAIN\footnote{This is a table footnote. This is a
   table footnote. This is a table footnote.} &
   (200\,m$\times$200\,m) Square\\
 Node Number & 289\\
 Node Placement & Uniform\\
 Application & Many-to-Many/Gossip CBR Streams\\
 Payload Size & 32 bytes\\
 Routing Layer & GF\\
 MAC Layer 8 CSMA/MMSN\\
 Radio Layer & RADIO-ACCNOISE\\
 Radio Bandwidth & 250Kbps\\
 Radio Range & 20m--45m\\
 \bottomrule
\end{tabular}
\end{center}
\bigskip
\footnotesize\emph{Source:} This is a table
sourcenote. This is a table sourcenote. This is a table
sourcenote.
\emph{Note:} This is a table footnote.
```

```
\end{minipage}
\end{table}
```
marginfigure margintable

sidebar SIGCHI extended abstract extensively uses margin space. The package provides three environments for this with option captions:

sidebar: textual information on the margin

marginfigure: a figure on the margin

margintable: a table on the margin

#### <span id="page-14-0"></span>2.6 Theorems

ACM classes define two theorem styles and several pre-defined theorem environments:

acmplain: this is the style used for theorem, conjecture, proposition, lemma, corollary, and

acmdefinition: this is the style used for example and definition.

## <span id="page-14-1"></span>2.7 Online-only and offline-only material

printonly Some supplementary material in ACM publication is put online, but not in the printed screenonly

version. The text inside the environment screenonly will be typeset only when the option screen (see Section [2.2\)](#page-4-0) is set to true. Conversely, the text inside the environment printonly is typset only when this option is set to false. For example

```
\section{Supplementary materials}
```

```
\begin{printonly}
  This section is included in the online version of the paper.
\end{printonly}
```

```
\begin{screenonly}
  (The actual section).
\end{screenonly}
```
#### <span id="page-15-0"></span>2.8 Note about anonymous mode

anonsuppress When the option anonymous is selected, TFX suppresses author information (including number of authors) for a blind review. However, sometimes the information identifying the authors may be present in the body of the paper, for example, in the acknowledgements. The environment anonsuppress is used to suppress such information, for example

```
\section*{Acknowledgements}
\begin{anonsuppress}
  The authors wish to thank Prof. C.~O.~Lleague for her generous
  advices and the Society for Development of Oort Cloud for the
  financial support.
\end{anonsuppress}
```
#### <span id="page-15-1"></span>2.9 Bibliography

The Boolean option natbib selects whether to use natbib package for bibliography. If you use natbib, then commands like \citep and \citeauthor are automatically supported. You may customize \natbib using \setcitestyle command, for example,

```
\setcitestyle{numbers,sort&compress}
```
ACM journals use natbib and the style ACM-Reference-Format-Journals. Most ACM conference proceedings do not use natbib. SIGGRAPH conferences use acmsiggraph style. SIGCHI conferences use SIGCHI-Reference-Format style. The other conferences employ one of the four styles:

- 1. acm-abbrv
- 2. acm-alpha
- 3. acm-plain
- 4. acm-unsrt

The author should consult specific instructions about the style to choose.

## <span id="page-16-0"></span>2.10 Colors

While printed ACM publications are usually black and white, screen mode allows the use of colors. The ACM classes pre-define several colors according to  $[8]$ : ACMBlue, ACMYellow, ACMOrange, ACMRed, ACMLightBlue, ACMGreen, ACMPurple, ACMDarkBlue. You can use them in the color assignments.

# <span id="page-17-0"></span>3 Implementation

#### <span id="page-17-1"></span>3.1 Identification

We start with the declaration who we are. Most .dtx files put driver code in a separate driver file .drv. We roll this code into the main file, and use the pseudo-guard <gobble>

for it. 1 (class)\NeedsTeXFormat{LaTeX2e}  $2 \langle$ \*gobble $\rangle$  \ProvidesFile{acmart.dtx}  $4 \langle /gobble \rangle$ 5 (class)\ProvidesClass{acmart} [2016/05/03 v1.07 Typesetting articles for Association of Computing Machinery] And the driver code: 8 (\*gobble) \documentclass{ltxdoc} 10 \usepackage{array,booktabs,amsmath,graphicx,fancyvrb,tabularx} \usepackage[tt=false]{libertine} \usepackage[varqu]{zi4} \usepackage[libertine]{newtxmath} \usepackage[tableposition=top]{caption} \usepackage{hypdoc} \PageIndex \CodelineIndex \RecordChanges \EnableCrossrefs \begin{document} \DocInput{acmart.dtx} \end{document}  $23 \langle/gobble\rangle$  (\*class) \def\@classname{acmart}

## <span id="page-17-2"></span>3.2 Options

We need xkeyval since some of our options may have values:

```
26 \RequirePackage{xkeyval}
```
#### format The possible formats

```
27 \define@choicekey*+{acmart.cls}{format}[\ACM@format\ACM@format@nr]{%
28 manuscript, acmsmall, acmlarge, acmtog, sigconf, siggraph,
29 sigplan, sigchi, sigchi-a}[manuscript]{}{%
30 \ClassError{\@classname}{The option format must be manuscript,
31 acmsmall, acmlarge, acmtog, sigconf, siggraph,
32 sigplan, sigchi or sigchi-a}}
33 \def\@DeclareACMFormat#1{\DeclareOptionX{#1}{\setkeys{acmart.cls}{format=#1}}}
34 \@DeclareACMFormat{manuscript}
```
 \@DeclareACMFormat{acmsmall} \@DeclareACMFormat{acmlarge} \@DeclareACMFormat{acmtog} \@DeclareACMFormat{sigconf} \@DeclareACMFormat{siggraph} \@DeclareACMFormat{sigplan} \@DeclareACMFormat{sigchi} \@DeclareACMFormat{sigchi-a} \ExecuteOptionsX{format} \if@ACM@screen Whether we use screen mode \define@boolkey+{acmart.cls}[@ACM@]{screen}[true]{% \if@ACM@screen \PackageInfo{\@classname}{Using screen mode}% \else \PackageInfo{\@classname}{Not using screen mode}% \fi}{\PackageError{\@classname}{Option screen can be either true or false}} \ExecuteOptionsX{screen=false} \if@ACM@review Whether we use review mode \define@boolkey+{acmart.cls}[@ACM@]{review}[true]{% \if@ACM@review \PackageInfo{\@classname}{Using review mode}% \else \PackageInfo{\@classname}{Not using review mode}% \fi}{\PackageError{\@classname}{Option review can be either true or false}} \ExecuteOptionsX{review=false} \if@ACM@authorversion Whether we use author's version \define@boolkey+{acmart.cls}[@ACM@]{authorversion}[true]{% \if@ACM@authorversion \PackageInfo{\@classname}{Using authorversion mode}% \else \PackageInfo{\@classname}{Not using authorversion mode}% \fi}{\PackageError{\@classname}{Option authorversion can be either true or false}} \ExecuteOptionsX{authorversion=false} \if@ACM@natbib Whether we use natbib mode \define@boolkey+{acmart.cls}[@ACM@]{natbib}[true]{% \if@ACM@natbib \PackageInfo{\@classname}{Using natbib mode}% \else \PackageInfo{\@classname}{Not using natbib mode}% \fi}{\PackageError{\@classname}{Option natbib can be either true or false}}

\ExecuteOptionsX{natbib=false}

\if@ACM@anonymous Whether we use anonymous mode

- \define@boolkey+{acmart.cls}[@ACM@]{anonymous}[true]{%
- \if@ACM@anonymous
- \PackageInfo{\@classname}{Using anonymous mode}%
- \else
- \PackageInfo{\@classname}{Not using anonymous mode}%
- \fi}{\PackageError{\@classname}{Option anonymous can be either true or
- false}}
- \ExecuteOptionsX{anonymous=false}

#### \ACM@fontsize The font size to pass to the base class

- \def\ACM@fontsize{}
- \DeclareOptionX{9pt}{\edef\ACM@fontsize{\CurrentOption}}
- \DeclareOptionX{10pt}{\edef\ACM@fontsize{\CurrentOption}}
- \DeclareOptionX{11pt}{\edef\ACM@fontsize{\CurrentOption}}
- \DeclareOptionX{12pt}{\edef\ACM@fontsize{\CurrentOption}}
- \DeclareOptionX{draft}{\PassOptionsToClass{\CurrentOption}{amsart}} \DeclareOptionX{\*}{\PassOptionsToClass{\CurrentOption}{amsart}} \ProcessOptionsX \ClassInfo{\@classname}{Using format \ACM@format, number \ACM@format@nr}

#### <span id="page-19-0"></span>3.3 Setting switches

![](_page_19_Picture_225.jpeg)

```
110 \@ACM@journaltrue
111 \or % sigconf
112 \@ACM@journalfalse
113 \or % siggraph
114 \@ACM@journalfalse
115 \or % sigplan
116 \@ACM@journalfalse
117 \or % sigchi
118 \@ACM@journalfalse
119 \or % sigchi-a
120 \@ACM@journalfalse
121 \@ACM@sigchiamodetrue
122 \fi
```
#### <span id="page-20-0"></span>3.4 Loading base class and package

At this point we either have \ACM@fontsize, or use defaults

```
123 \ifx\ACM@fontsize\@empty
124 \ifcase\ACM@format@nr
125 \relax % manuscript
126 \def\ACM@fontsize{9pt}%
127 \or% acmsmall
128 \def\ACM@fontsize{10pt}%
129 \or % acmlarge
130 \def\ACM@fontsize{9pt}%
131 \or % acmtog
132 \def\ACM@fontsize{9pt}%
133 \or % sigconf
134 \def\ACM@fontsize{9pt}%
135 \or % siggraph
136 \def\ACM@fontsize{9pt}%
137 \or % sigplan
138 \def\ACM@fontsize{9pt}%
139 \or % sigchi
140 \def\ACM@fontsize{10pt}%
141 \or % sigchi-a
142 \def\ACM@fontsize{10pt}%
143 \fi
144 \mid fi
145 \ClassInfo{\@classname}{Using fontsize \ACM@fontsize}
146 \LoadClass[\ACM@fontsize, reqno]{amsart}
147 \RequirePackage{microtype}
  We need totpages package to calculate the number of pages
```

```
148 \RequirePackage{totpages}
```
The amsmath \collect@body is defined using \def. We load environ to access the \long version of the command

```
149 \RequirePackage{environ}
```
We use setspace for doublespacing

```
150 \if@ACM@manuscript
```

```
151 \RequirePackage{setspace}
```

```
152 \onehalfspacing
```

```
153 \fi
```

```
Citations. We patch \setcitestyle to allow, e.g., \setcitestyle{sort} and
\setcitestyle{nosort}
```

```
154 \if@ACM@natbib
155 \RequirePackage{natbib}
156 \renewcommand{\bibfont}{\bibliofont}
157 \renewcommand\setcitestyle[1]{
158 \@for\@tempa:=#1\do
159 {\def\@tempb{round}\ifx\@tempa\@tempb
160 \renewcommand\NAT@open{(}\renewcommand\NAT@close{)}\fi
161 \def\@tempb{square}\ifx\@tempa\@tempb
162 \renewcommand\NAT@open{[}\renewcommand\NAT@close{]}\fi
163 \def\@tempb{angle}\ifx\@tempa\@tempb
164 \renewcommand\NAT@open{$<$}\renewcommand\NAT@close{$>$}\fi
165 \def\@tempb{curly}\ifx\@tempa\@tempb
166 \renewcommand\NAT@open{\{}\renewcommand\NAT@close{\}}\fi
167 \def\@tempb{semicolon}\ifx\@tempa\@tempb
168 \renewcommand\NAT@sep{;}\fi
169 \def\@tempb{colon}\ifx\@tempa\@tempb
170 \renewcommand\NAT@sep{;}\fi
171 \def\@tempb{comma}\ifx\@tempa\@tempb
172 \renewcommand\NAT@sep{,}\fi
173 \def\@tempb{authoryear}\ifx\@tempa\@tempb
174 \NAT@numbersfalse\fi
175 \def\@tempb{numbers}\ifx\@tempa\@tempb
176 \NAT@numberstrue\NAT@superfalse\fi
177 \def\@tempb{super}\ifx\@tempa\@tempb
178 \NAT@numberstrue\NAT@supertrue\fi
179 \def\@tempb{nobibstyle}\ifx\@tempa\@tempb
180 \let\bibstyle=\@gobble\fi
181 \def\@tempb{bibstyle}\ifx\@tempa\@tempb
182 \let\bibstyle=\@citestyle\fi
183 \def\@tempb{sort}\ifx\@tempa\@tempb
184 \def\NAT@sort{\@ne}\fi
185 \def\@tempb{nosort}\ifx\@tempa\@tempb
186 \def\NAT@sort{\z@}\fi
187 \def\@tempb{compress}\ifx\@tempa\@tempb
188 \def\NAT@cmprs{\@ne}\fi
189 \def\@tempb{nocompress}\ifx\@tempa\@tempb
190 \def\NAT@cmprs{\@z}\fi
191 \def\@tempb{sort&compress}\ifx\@tempa\@tempb
192 \def\NAT@sort{\@ne}\def\NAT@cmprs{\@ne}\fi
193 \def\@tempb{mcite}\ifx\@tempa\@tempb
194 \let\NAT@merge\@ne\fi
195 \def\@tempb{merge}\ifx\@tempa\@tempb
```

```
196 \@ifnum{\NAT@merge<\tw@}{\let\NAT@merge\tw@}{}\fi
197 \def\@tempb{elide}\ifx\@tempa\@tempb
198 \@ifnum{\NAT@merge<\thr@@}{\let\NAT@merge\thr@@}{}\fi
199 \def\@tempb{longnamesfirst}\ifx\@tempa\@tempb
200 \NAT@longnamestrue\fi
201 \def\@tempb{nonamebreak}\ifx\@tempa\@tempb
202 \def\NAT@nmfmt#1{\mbox{\NAT@up#1}}\fi
203 \expandafter\NAT@find@eq\@tempa=\relax\@nil
204 \if\@tempc\relax\else
205 \expandafter\NAT@rem@eq\@tempc
206 \def\@tempb{open}\ifx\@tempa\@tempb
207 \xdef\NAT@open{\@tempc}\fi
208 \def\@tempb{close}\ifx\@tempa\@tempb
209 \xdef\NAT@close{\@tempc}\fi
210 \def\@tempb{aysep}\ifx\@tempa\@tempb
211 \xdef\NAT@aysep{\@tempc}\fi
212 \def\@tempb{yysep}\ifx\@tempa\@tempb
213 \xdef\NAT@yrsep{\@tempc}\fi
214 \def\@tempb{notesep}\ifx\@tempa\@tempb
215 \xdef\NAT@cmt{\@tempc}\fi
216 \def\@tempb{citesep}\ifx\@tempa\@tempb
217 \xdef\NAT@sep{\@tempc}\fi
218 \fi
219 }%
220 \NAT@@setcites
221 }
222 \setcitestyle{%
223 open={[},close={]},citesep={;},%
224 authoryear,aysep={},yysep={,},%
225 notesep={, }}
226 \fi
```
Before we call hyperref, we redefine \startsection commands to their LATEX defaults, since amsart ones are too AMS-specific. We need to do this early since we want hyperref to have a chance to redefine them again:

```
228 \if@noskipsec \leavevmode \fi
229 \par
230 \@tempskipa #4\relax
231 \@afterindenttrue
232 \ifdim \@tempskipa <\z@
233 \@tempskipa -\@tempskipa \@afterindentfalse
234 \fi
235 \if@nobreak
236 \everypar{}%
237 \else
238 \addpenalty\@secpenalty\addvspace\@tempskipa
239 \fi
240 \@ifstar
241 {\@ssect{#3}{#4}{#5}{#6}}%
```
\def\@startsection#1#2#3#4#5#6{%

```
242 {\@dblarg{\@sect{#1}{#2}{#3}{#4}{#5}{#6}}}}
243 \def\@sect#1#2#3#4#5#6[#7]#8{%
244 \ifnum #2>\c@secnumdepth
245 \let\@svsec\@empty
246 \else
247 \refstepcounter{#1}%
248 \protected@edef\@svsec{\@seccntformat{#1}\relax}%
249 \fi
250 \@tempskipa #5\relax
251 \ifdim \@tempskipa>\z@
252 \begingroup
253 #6{%
254 \@hangfrom{\hskip #3\relax\@svsec}%
255 \interlinepenalty \@M #8\@@par}%
256 \endgroup
257 \csname #1mark\endcsname{#7}%
258 \addcontentsline{toc}{#1}{%
259 \ifnum #2>\c@secnumdepth \else
260 \protect\numberline{\csname the#1\endcsname}%
261 \fi
262 #7}%
263 \else
264 \def\@svsechd{%
265 #6{\hskip #3\relax
266 \@svsec #8}%
267 \csname #1mark\endcsname{#7}%
268 \addcontentsline{toc}{#1}{%
269 \ifnum #2>\c@secnumdepth \else
270 \protect\numberline{\csname the#1\endcsname}%
271 \fi
272 #7}}%
273 \fi
274 \@xsect{#5}}
275 \def\@xsect#1{%
276 \@tempskipa #1\relax
277 \ifdim \@tempskipa>\z@
278 \par \nobreak
279 \vskip \@tempskipa
280 \@afterheading
281 \else
282 \@nobreakfalse
283 \global\@noskipsectrue
284 \everypar{%
285 \if@noskipsec
286 \global\@noskipsecfalse
287 {\setbox\z@\lastbox}%
288 \clubpenalty\@M
289 \begingroup \@svsechd \endgroup
290 \unskip
```

```
291 \@tempskipa #1\relax
```

```
292 \hskip -\@tempskipa
293 \else
294 \clubpenalty \@clubpenalty
295 \everypar{}%
296 \fi}%
297 \fi
298 \ignorespaces}
299 \def\@seccntformat#1{\csname the#1\endcsname\quad}
300 \def\@ssect#1#2#3#4#5{%
301 \@tempskipa #3\relax
302 \ifdim \@tempskipa>\z@
303 \begingroup
304 #4{%
305 \@hangfrom{\hskip #1}%
306 \interlinepenalty \@M #5\@@par}%
307 \endgroup
308 \else
309 \def\@svsechd{#4{\hskip #1\relax #5}}%
310 \fi
311 \@xsect{#3}}
  And hyperref
312 \let\@footnotemark@nolink\@footnotemark
313 \let\@footnotetext@nolink\@footnotetext
314 \RequirePackage{hyperref}
315 \if@ACM@sigchiamode
316 \urlstyle{sf}
317 \else
318 \urlstyle{rm}
319 \fi
320 \if@ACM@screen
321 \hypersetup{colorlinks,
322 linkcolor=ACMRed,
323 citecolor=ACMPurple,
324 urlcolor=ACMDarkBlue,
325 filecolor=ACMDarkBlue}
326 \else
327 \hypersetup{hidelinks}
328 \fi
  Bibliography mangling. Siggraph does not want the label.
329 \if@ACM@natbib
330 \let\citeN\cite
331 \let\cite\citep
332 \let\citeANP\citeauthor
333 \let\citeNN\citeyearpar
334 \let\citeyearNP\citeyear
335 \let\citeyear\citeyearpar
```

```
336 \let\citeNP\citealt
```

```
337 \def\shortcite#1{\citeyear{#1}}
```

```
338 \DeclareRobustCommand\citeA
```

```
339 {\begingroup\NAT@swafalse
340 \let\NAT@ctype\@ne\NAT@partrue\NAT@fullfalse\NAT@open\NAT@citetp}
341 \providecommand\newblock{}
342 \else
343 \providecommand\citename[1]{#1}
344 \fi
345 \ifcase\ACM@format@nr
346 \relax % manuscript
347 \or% acmsmall
348 \or % acmlarge
349 \or % acmtog
350 \or % sigconf
351 \or % siggraph
352 \def\@biblabel#1{}
353 \ifx\bibhang\@undefined
354 \newlength\bibhang
355 \quad \text{If}356 \setlength{\bibhang}{1em}
357 \renewenvironment{thebibliography}[1]{%
358 \@bibtitlestyle
359 \normalfont\bibliofont\labelsep .5em\relax
360 \renewcommand\theenumiv{\arabic{enumiv}}\let\p@enumiv\@empty
361 \list{\@biblabel{\theenumiv}}{\labelwidth\z@
362 \setlength{\itemindent}{-\bibhang}%
363 \setlength{\leftmargin}{\bibhang}%
364 \labelsep\z@
365 \def\newblock{\hskip .11em plus .33em minus .07em}%
366 \usecounter{enumiv}}%
367 \sloppy \clubpenalty\@M \widowpenalty\clubpenalty
368 \sfcode'\.=\@m
369 }{%
370 \def\@noitemerr{\@latex@warning{Empty 'thebibliography' environment}}%
371 \endlist
372 }
373 \or % sigplan
374 \or % sigchi
375 \or % sigchi-a
376 \fi
  Graphics and color
377 \RequirePackage{graphicx, xcolor}
  We define ACM colors according to [8]:
378 \definecolor[named]{ACMBlue}{cmyk}{1,0.1,0,0.1}
379 \definecolor[named]{ACMYellow}{cmyk}{0,0.16,1,0}
380 \definecolor[named]{ACMOrange}{cmyk}{0,0.42,1,0.01}
381 \definecolor[named]{ACMRed}{cmyk}{0,0.90,0.86,0}
382 \definecolor[named]{ACMLightBlue}{cmyk}{0.49,0.01,0,0}
383 \definecolor[named]{ACMGreen}{cmyk}{0.20,0,1,0.19}
384 \definecolor[named]{ACMPurple}{cmyk}{0.55,1,0,0.15}
385 \definecolor[named]{ACMDarkBlue}{cmyk}{1,0.58,0,0.21}
```
## <span id="page-26-0"></span>3.5 Paper size and paragraphing

We use geometry for dimensions

```
386 \RequirePackage{geometry}
387 \ifcase\ACM@format@nr
388 \relax % manuscript
389 \geometry{letterpaper,head=1pc}%
390 \or% acmsmall
391 \geometry{twoside=true,
392 includeheadfoot, head=1pc, foot=2pc,
393 paperwidth=6.75in, paperheight=10in,
394 top=58pt, bottom=44pt, inner=46pt, outer=46pt
395 }%
396 \or % acmlarge
397 \geometry{twoside=true, head=1pc, foot=2pc,
398 paperwidth=8.5in, paperheight=11in,
399 includeheadfoot,
400 top=78pt, bottom=114pt, inner=81pt, outer=81pt
401 }%
402 \or % acmtog
403 \geometry{twoside=true, head=1pc, foot=2pc,
404 paperwidth=8.5in, paperheight=11in,
405 includeheadfoot, columnsep=24pt,
406 top=52pt, bottom=75pt, inner=52pt, outer=52pt
407 }%
408 \or % sigconf
409 \geometry{twoside=true, head=1pc,
410 paperwidth=8.5in, paperheight=11in,
411 includeheadfoot, columnsep=2pc,
412 top=57pt, bottom=75pt, inner=54pt, outer=57pt
413 }%
414 \or % siggraph
415 \geometry{twoside=true, head=1pc,
416 paperwidth=8.5in, paperheight=11in,
417 includeheadfoot, columnsep=2pc,
418 top=57pt, bottom=75pt, inner=54pt, outer=57pt
419 }%
420 \or % sigplan
421 \geometry{twoside=true, head=1pc,
422 paperwidth=8.5in, paperheight=11in,
423 includeheadfoot, columnsep=2pc,
424 top=74pt, bottom=70pt, inner=54pt, outer=54pt
425 }%
426 \or % sigchi
427 \geometry{twoside=true, head=1pc,
428 paperwidth=8.5in, paperheight=11in,
429 includeheadfoot, columnsep=2pc,
430 top=66pt, bottom=78pt, inner=54pt, outer=48pt
431 }%
432 \or % sigchi-a
```

```
433 \geometry{twoside=false, head=1pc,
                434 paperwidth=11in, paperheight=8.5in,
                435 includeheadfoot, marginparsep=72pt,
                436 marginparwidth=170pt, columnsep=20pt,
                437 top=72pt, bottom=72pt, left=314pt, right=72pt
                438 }%
                439 \@mparswitchfalse
                440 \reversemarginpar
                441 \fi
   \parindent
Paragraphing
     \parskip
               442 \setlength\parindent{10\p@}
                443 \setlength\parskip{\z@}
                444 \ifcase\ACM@format@nr
                445 \relax % manuscript
                446 \or% acmsmall
               447 \or % acmlarge
                448 \or % acmtog
               449 \setlength\parindent{9\p@}%
                450 \or % sigconf
                451 \or % siggraph
                452 \or % sigplan
                453 \or % sigchi
                454 \or % sigchi-a
                455 \fi
                  Footnotes require some consideration. We have several layers of footnotes: front-
               matter footnotes, "regular" footnotes and the special insert for bibstrip. In the old ACM
               classes bibstrip was a \@float. The problem with floats is that they tend to, well, float-
               and we want the guarantee they stay.
                456 \RequirePackage{manyfoot}
                457 \DeclareNewFootnote{copyrightpermission}
                458 \skip\footinscopyrightpermission=0.1\baselineskip plus 0.1\baselineskip
\footnoterule Tschichold's rules:
                459 \def\footnoterule{\kern-3\p@
               460 \hrule \@width \columnwidth \kern 2.6\p@}
\endminipage We do not use footnote rules in minipages
                461 \def\endminipage{%
                462 \par
                463 \unskip
                464 \ifvoid\@mpfootins\else
                465 \vskip\skip\@mpfootins
                466 \normalcolor
                467 \unvbox\@mpfootins
                468 \fi
```

```
469 \@minipagefalse %% added 24 May 89
```

```
470 \color@endgroup
```

```
471 \egroup
                472 \expandafter\@iiiparbox\@mpargs{\unvbox\@tempboxa}}
                473
 \@makefntext We do note use indentation for footnotes
                474 \def\@makefntext{\noindent\@makefnmark}
\@footnotetext In sigchi-a mode our footnotes are on the margins!
                475 \if@ACM@sigchiamode
                476 \long\def\@footnotetext#1{\marginpar{%
                477 \reset@font\small
                478 \interlinepenalty\interfootnotelinepenalty
                479 \protected@edef\@currentlabel{%
                480 \csname p@footnote\endcsname\@thefnmark
                481 }%
                482 \color@begingroup
                483 \@makefntext{%
                484 \rule\z@\footnotesep\ignorespaces#1\@finalstrut\strutbox}%
                485 \color@endgroup}}%
                486 \fi
```
## <span id="page-28-0"></span>3.6 Fonts

We use Times throughout

```
487 \usepackage[tt=false]{libertine}
488 \usepackage[varqu]{zi4}
489 \usepackage[libertine]{newtxmath}
  The SIGCHI extended abstracts are sans serif:
490 \if@ACM@sigchiamode
491 \renewcommand{\familydefault}{\sfdefault}
```
\fi

#### <span id="page-28-1"></span>3.7 Floats

We use caption package

```
493 \RequirePackage{caption, float}
494 \captionsetup[table]{position=top}
495 \if@ACM@journal
496 \captionsetup{labelfont={sf, small},
497 textfont={sf, small}, margin=\z@}
498 \captionsetup[figure]{name={Fig.}}
499 \else
500 \captionsetup{labelfont={bf},
501 textfont={bf}, labelsep=colon, margin=\z@}
502 \ifcase\ACM@format@nr
503 \relax % manuscript
504 \or% acmsmall
```

```
505 \or % acmlarge
```

```
506 \or % acmtog
                507 \or % sigconf
                508 \or % siggraph
                509 \captionsetup{textfont={it}}
                510 \or % sigplan
                511 \or % sigchi
                512 \captionsetup[figure]{labelfont={bf, small},
                513 textfont={bf, small}}
                514 \or % sigchi-a
                515 \captionsetup[figure]{labelfont={bf, small},
                516 textfont={bf, small}}
                517 \fi
                518 \fi
       sidebar The sidebar environment:
                519 \newfloat{sidebar}{}{sbar}
                 520 \floatname{sidebar}{Sidebar}
                 521 \renewenvironment{sidebar}{\Collect@Body\@sidebar}{}
     \@sidebar The processing of the saved text
                 522 \long\def\@sidebar#1{\bgroup\captionsetup{type=sidebar}%
                523 \marginpar{\small#1}\egroup}
  marginfigure The marginfigure environment:
                524 \newenvironment{marginfigure}{\Collect@Body\@marginfigure}{}
\Omega \@marginfigure The processing of the saved text
                 525 \long\def\@marginfigure#1{\bgroup\captionsetup{type=figure}%
                526 \marginpar{\small#1}\egroup}
  margintable The margintable environment:
                527 \newenvironment{margintable}{\Collect@Body\@margintable}{}
 \@margintable The processing of the saved text
                 528 \long\def\@margintable#1{\bgroup\captionsetup{type=table}%
                529 \marginpar{\small#1}\egroup}
                   SIGCHI extended abstract provides an interesting possibility to push into the margin.
                Here we use figure* and table* for this.
\fulltextwidth We define the width of the boxes as
                 530 \newdimen\fulltextwidth
                 531 \fulltextwidth=\dimexpr(\textwidth+\marginparwidth+\marginparsep)
    \@dblfloat We redefine the double float command. First, we make the size bigger. Second, our
                default position is going to be tp (to give marginalia a chance)
                 532 \if@ACM@sigchiamode
                533 \def\@dblfloat{\bgroup\columnwidth=\fulltextwidth
                 534 \let\@endfloatbox\@endwidefloatbox
```

```
535 \def\@fpsadddefault{\def\@fps{tp}}%
                    536 \@float}
                    537 \fi
    \end@dblfloat And the end. Just adding a \bgroup.
                    538 \if@ACM@sigchiamode
                    539 \def\end@dblfloat{%
                    540 \end@float\egroup}
                    541 \fi
\@endwidefloatbox This is the end of a wide box - we basically move everything to the left
                    542 \def\@endwidefloatbox{%
                    543 \par\vskip\z@skip
                    544 \@minipagefalse
                    545 \outer@nobreak
                    546 \egroup
                    547 \color@endbox
                    548 \global\setbox\@currbox=\vbox{\moveleft
                    549 \dimexpr(\fulltextwidth-\textwidth)\box\@currbox}%
                    550 \wd\@currbox=\textwidth
                    551 }
```
## <span id="page-30-0"></span>3.8 Top matter data

We use keyval interface to define journal title and relevant information

```
552 \define@choicekey*+{ACM}{acmJournal}[\@journalCode\@journalCode@nr]{%
553 CIE,%
```

```
554 CSUR,%
555 JACM,%
556 JDIQ,%
557 JEA,%
558 JERIC,%
559 JETC,%
560 JOCCH,%
561 TAAS,%
562 TACCESS,%
563 TACO,%
564 TALG,%
565 TALLIP,%
566 TAP,%
567 TCPS,%
568 TEAC,%
569 TECS,%
570 TIIS,%
571 TISSEC,%
572 TIST,%
573 TKDD,%
574 TMIS,%
575 TOCE,%
```

```
576 TOCHI,%
577 TOCL,%
578 TOCS,%
579 TOCT,%
580 TODAES,%
581 TODS,%
582 TOG,%
583 TOIS,%
584 TOIT,%
585 TOMACS,%
586 TOMM,%
587 TOMPECS,%
588 TOMS,%
589 TOPC,%
590 TOPS,%
591 TOPLAS,%
592 TOS,%
593 TOSEM,%
594 TOSN,%
595 TRETS,%
596 TSAS,%
597 TSC,%
598 TSLP,%
599 TWEB%
600 }{%
601 \ifcase\@journalCode@nr
602 \relax % CIE
603 \def\@journalName{ACM Computers in Entertainment}%
604 \def\@journalNameShort{ACM Comput. Entertain.}%
605 \def\@permissionCodeOne{1544-3574}%
606 \or % CSUR
607 \def\@journalName{ACM Computing Surveys}%
608 \def\@journalNameShort{ACM Comput. Surv.}%
609 \def\@permissionCodeOne{0360-0300}%
610 \or % JACM
611 \def\@journalName{Journal of the ACM}%
612 \def\@journalNameShort{J. ACM}%
613 \def\@permissionCodeOne{0004-5411}%
614 \or % JDIQ
615 \def\@journalName{ACM Journal of Data and Information Quality}%
616 \def\@journalNameShort{ACM J. Data Inform. Quality}%
617 \def\@permissionCodeOne{1936-1955}%
618 \or % JEA
619 \def\@journalName{ACM Journal of Experimental Algorithmics}%
620 \def\@journalNameShort{ACM J. Exp. Algor.}%
621 \def\@permissionCodeOne{1084-6654}%
622 \or % JERIC
623 \def\@journalName{ACM Journal of Educational Resources in Computing}%
624 \def\@journalNameShort{ACM J. Edu. Resources in Comput.}%
```

```
625 \def\@permissionCodeOne{1073-0516}%
```

```
626 \or % JETC
627 \def\@journalName{ACM Journal on Emerging Technologies in Computing Systems}%
628 \def\@journalNameShort{ACM J. Emerg. Technol. Comput. Syst.}%
629 \def\@permissionCodeOne{1550-4832}%
630 \or % JOCCH
631 \def\@journalName{ACM Journal on Computing and Cultural Heritage}%
632 \def\@journalName{ACM J. Comput. Cult. Herit.}%
633 \or % TAAS
634 \def\@journalName{ACM Transactions on Autonomous and Adaptive Systems}%
635 \def\@journalNameShort{ACM Trans. Autonom. Adapt. Syst.}%
636 \def\@permissionCodeOne{1556-4665}%
637 \or % TACCESS
638 \def\@journalName{ACM Transactions on Accessible Computing}%
639 \def\@journalNameShort{ACM Trans. Access. Comput.}%
640 \def\@permissionCodeOne{1936-7228}%
641 \or % TACO
642 \def\@journalName{ACM Transactions on Architecture and Code Optimization}%
643 \or % TALG
644 \def\@journalName{ACM Transactions on Algorithms}%
645 \def\@journalNameShort{ACM Trans. Algor.}%
646 \def\@permissionCodeOne{1549-6325}%
647 \or % TALLIP
648 \def\@journalName{ACM Transactions on Asian and Low-Resource Language Information Processing}%
649 \def\@journalNameShort{ACM Trans. Asian Low-Resour. Lang. Inf. Process.}%
650 \def\@permissionCodeOne{2375-4699}%
651 \or % TAP
652 \def\@journalName{ACM Transactions on Applied Perception}%
653 \or % TCPS
654 \def\@journalName{ACM Transactions on Cyber-Physical Systems}%
655 \or % TEAC
656 \def\@journalName{ACM Transactions on Economics and Computation}%
657 \or % TECS
658 \def\@journalName{ACM Transactions on Embedded Computing Systems}%
659 \def\@journalNameShort{ACM Trans. Embedd. Comput. Syst.}%
660 \def\@permissionCodeOne{1539-9087}%
661 \or % TIIS
662 \def\@journalName{ACM Transactions on Interactive Intelligent Systems}%
663 \def\@journalNameShort{ACM Trans. Interact. Intell. Syst.}%
664 \def\@permissionCodeOne{2160-6455}%
665 \or % TISSEC
666 \def\@journalName{ACM Transactions on Information and System Security}%
667 \def\@journalNameShort{ACM Trans. Info. Syst. Sec.}%
668 \def\@permissionCodeOne{1094-9224}%
669 \or % TIST
670 \def\@journalName{ACM Transactions on Intelligent Systems and Technology}%
671 \def\@journalNameShort{ACM Trans. Intell. Syst. Technol.}%
672 \def\@permissionCodeOne{2157-6904}%
673 \or % TKDD
674 \def\@journalName{ACM Transactions on Knowledge Discovery from Data}%
```
\def\@journalNameShort{ACM Trans. Knowl. Discov. Data.}%

```
676 \def\@permissionCodeOne{1556-4681}%
677 \or % TMIS
678 \def\@journalName{ACM Transactions on Management Information Systems}%
679 \def\@journalNameShort{ACM Trans. Manag. Inform. Syst.}%
680 \def\@permissionCodeOne{2158-656X}%
681 \or % TOCE
682 \def\@journalName{ACM Transactions on Computing Education}%
683 \def\@journalNameShort{ACM Trans. Comput. Educ.}%
684 \def\@permissionCodeOne{1946-6226}%
685 \or % TOCHI
686 \def\@journalName{ACM Transactions on Computer-Human Interaction}%
687 \def\@journalNameShort{ACM Trans. Comput.-Hum. Interact.}%
688 \def\@permissionCodeOne{1073-0516}%
689 \or % TOCL
690 \def\@journalName{ACM Transactions on Computational Logic}%
691 \def\@journalNameShort{ACM Trans. Comput. Logic}%
692 \def\@permissionCodeOne{1529-3785}%
693 \or % TOCS
694 \def\@journalName{ACM Transactions on Computer Systems}%
695 \def\@journalNameShort{ACM Trans. Comput. Syst.}%
696 \def\@permissionCodeOne{0734-2071}%
697 \or % TOCT
698 \def\@journalName{ACM Transactions on Computation Theory}%
699 \def\@journalNameShort{ACM Trans. Comput. Theory}%
700 \def\@permissionCodeOne{1942-3454}%
701 \or % TODAES
702 \def\@journalName{ACM Transactions on Design Automation of Electronic Systems}%
703 \def\@journalNameShort{ACM Trans. Des. Autom. Electron. Syst.}%
704 \def\@permissionCodeOne{1084-4309}%
705 \or % TODS
706 \def\@journalName{ACM Transactions on Database Systems}%
707 \def\@journalNameShort{ACM Trans. Datab. Syst.}%
708 \def\@permissionCodeOne{0362-5915}%
709 \or % TOG
710 \def\@journalName{ACM Transactions on Graphics}%
711 \def\@journalNameShort{ACM Trans. Graph.}%
712 \def\@permissionCodeOne{0730-0301}
713 \or % TOIS
714 \def\@journalName{ACM Transactions on Information Systems}%
715 \def\@journalName{ACM Transactions on Information Systems}%
716 \def\@permissionCodeOne{1046-8188}%
717 \or % TOIT
718 \def\@journalName{ACM Transactions on Internet Technology}%
719 \def\@journalNameShort{ACM Trans. Internet Technol.}%
720 \def\@permissionCodeOne{1533-5399}%
721 \or % TOMACS
722 \def\@journalName{ACM Transactions on Modeling and Computer Simulation}%
723 \def\@journalName{ACM Transactions on Modeling and Computer Simulation}%
724 \def\@journalNameShort{ACM Trans. Model. Comput. Simul.}%
```

```
725 \or % TOMM
```

```
726 \def\@journalName{ACM Transactions on Multimedia Computing, Communications and Applications}%
```

```
727 \def\@journalNameShort{ACM Trans. Multimedia Comput. Commun. Appl.}%
```

```
728 \def\@permissionCodeOne{1551-6857}%
```
\def\@permissionCodeTwo{0100}%

\or % TOMPECS

- \def\@journalName{ACM Transactions on Modeling and Performance Evaluation of Computing Systems}%
- \def\@journalNameShort{ACM Trans. Model. Perform. Eval. Comput. Syst.}%
- \def\@permissionCodeOne{2376-3639}%

\or % TOMS

- \def\@journalName{ACM Transactions on Mathematical Software}%
- \def\@journalNameShort{ACM Trans. Math. Softw.}%
- \def\@permissionCodeOne{0098-3500}%

\or % TOPC

- \def\@journalName{ACM Transactions on Parallel Computing}%
- \def\@journalNameShort{ACM Trans. Parallel Comput.}%
- \def\@permissionCodeOne{1539-9087}%

\or % TOPS

- \def\@journalName{ACM Transactions on Privacy and Security}%
- \def\@journalNameShort{ACM Trans. Priv. Sec.}%
- \def\@permissionCodeOne{2471-2566}%

\or % TOPLAS

- \def\@journalName{ACM Transactions on Programming Languages and Systems}%
- \def\@journalNameShort{ACM Trans. Program. Lang. Syst.}%
- \def\@permissionCodeOne{0164-0925}%

\or % TOS

- \def\@journalName{ACM Transactions on Storage}%
- \def\@journalNameShort{ACM Trans. Storage}%
- \def\@permissionCodeOne{1553-3077}%

\or % TOSEM

- \def\@journalName{ACM Transactions on Software Engineering and Methodology}%
- \def\@journalNameShort{ACM Trans. Softw. Eng. Methodol.}%
- \def\@permissionCodeOne{1049-331X}%

\or % TOSN

- \def\@journalName{ACM Transactions on Sensor Networks}%
- \def\@journalNameShort{ACM Trans. Sensor Netw.}%
- \def\@permissionCodeOne{1550-4859}%

\or % TRETS

- \def\@journalName{ACM Transactions on Reconfigurable Technology and Systems}%
- \def\@journalNameShort{ACM Trans. Reconfig. Technol. Syst.}%
- \def\@permissionCodeOne{1936-7406}%

\or % TSAS

- \def\@journalName{ACM Transactions on Spatial Algorithms and Systems}%
- \def\@journalNameShort{ACM Trans. Spatial Algorithms Syst.}%
- \def\@permissionCodeOne{2374-0353}%

\or % TSC

- \def\@journalName{ACM Transactions on Social Computing}%
- \def\@journalNameShort{ACM Trans. Soc. Comput.}%
- \def\@permissionCodeOne{2469-7818}%

\or % TSLP

\def\@journalName{ACM Transactions on Speech and Language Processing}%

 \def\@journalNameShort{ACM Trans. Speech Lang. Process.}% \def\@permissionCodeOne{1550-4875}% \or % TWEB \def\@journalName{ACM Transactions on the Web}% \def\@journalNameShort{ACM Trans. Web}% \def\@permissionCodeOne{1559-1131}% \fi \ClassInfo{\@classname}{Using journal code \@journalCode}% }{% \ClassError{\@classname}{Incorrect journal #1}% }% \acmJournal And the syntactic sugar around it \def\acmJournal#1{\setkeys{ACM}{acmJournal=#1}} The defaults: \def\@journalName{}% \def\@journalNameShort{\@journalName}% \def\@permissionCodeOne{XXXX-XX}% \def\@permissionCodeTwo{}% \acmConference This is the conference command \newcommand\acmConference[4][]{% \gdef\acmConference@shortname{#1}% \gdef\acmConference@name{#2}% \gdef\acmConference@date{#3}% \gdef\acmConference@venue{#4}% \ifx\acmConference@shortname\@empty \gdef\acmConference@shortname{#2}% \fi} \acmConference[Conference'17]{ACM Conference}{July 2017}{Washington, DC, USA} \subtitle The subtitle macro \def\subtitle#1{\def\@subtitle{#1}} \subtitle{} \num@authors The total number of authors \newcount\num@authors \num@authors=0\relax \author Adding an author to the list of authors and addresses \renewcommand\author[2][]{% \global\advance\num@authors by 1\relax \ifx\addresses\@empty \if@ACM@anonymous \gdef\addresses{\@author{Anonymous Author(s)}}% \gdef\authors{Anonymous Author(s)}% \else
```
813 \gdef\addresses{\@author{#2}}%
              814 \gdef\authors{#2}%
              815 \fi
              816 \else
              817 \if@ACM@anonymous\else
              818 \g@addto@macro\addresses{\and\@author{#2}}%
              819 \g@addto@macro\authors{\and#2}%
              820 \fi
              821 \fi
              822 \if@ACM@anonymous
              823 \ifx\shortauthors\@empty
              824 \gdef\shortauthors{Anon.}%
              825 \fi
              826 \else
              827 \def\@tempa{#1}%
              828 \ifx\@tempa\@empty
              829 \ifx\shortauthors\@empty
              830 \gdef\shortauthors{#2}%
              831 \else
              832 \g@addto@macro\shortauthors{\and#2}%
              833 \fi
              834 \else
              835 \ifx\shortauthors\@empty
              836 \gdef\shortauthors{#1}%
              837 \else
              838 \g@addto@macro\shortauthors{\and#1}%
              839 \fi
              840 \fi
              841 \fi}
\affiliation The macro \affiliation mimics \address from amsart. Note that it has an optional
             argument we do not currently need, but keep for the possible future use.
              842 \newcommand{\affiliation}[2][]{%
              843 \if@ACM@anonymous\else
              844 \g@addto@macro\addresses{\affiliation{#1}{#2}}%
              845 \fi}
     \email The macro \email mimics \email from amsart. Agian it has an optional argument we
             do not currently need, but keep for the possible future use.
              846 \renewcommand{\email}[2][]{%
              847 \if@ACM@anonymous\else
              848 \g@addto@macro\addresses{\email{#1}{#2}}%
              849 \fi}
\@titlenotes The titlenotes
              850 \def\@titlenotes{}
  \titlenote Adding note to the title
              851 \def\titlenote#1{%
```
<span id="page-37-0"></span>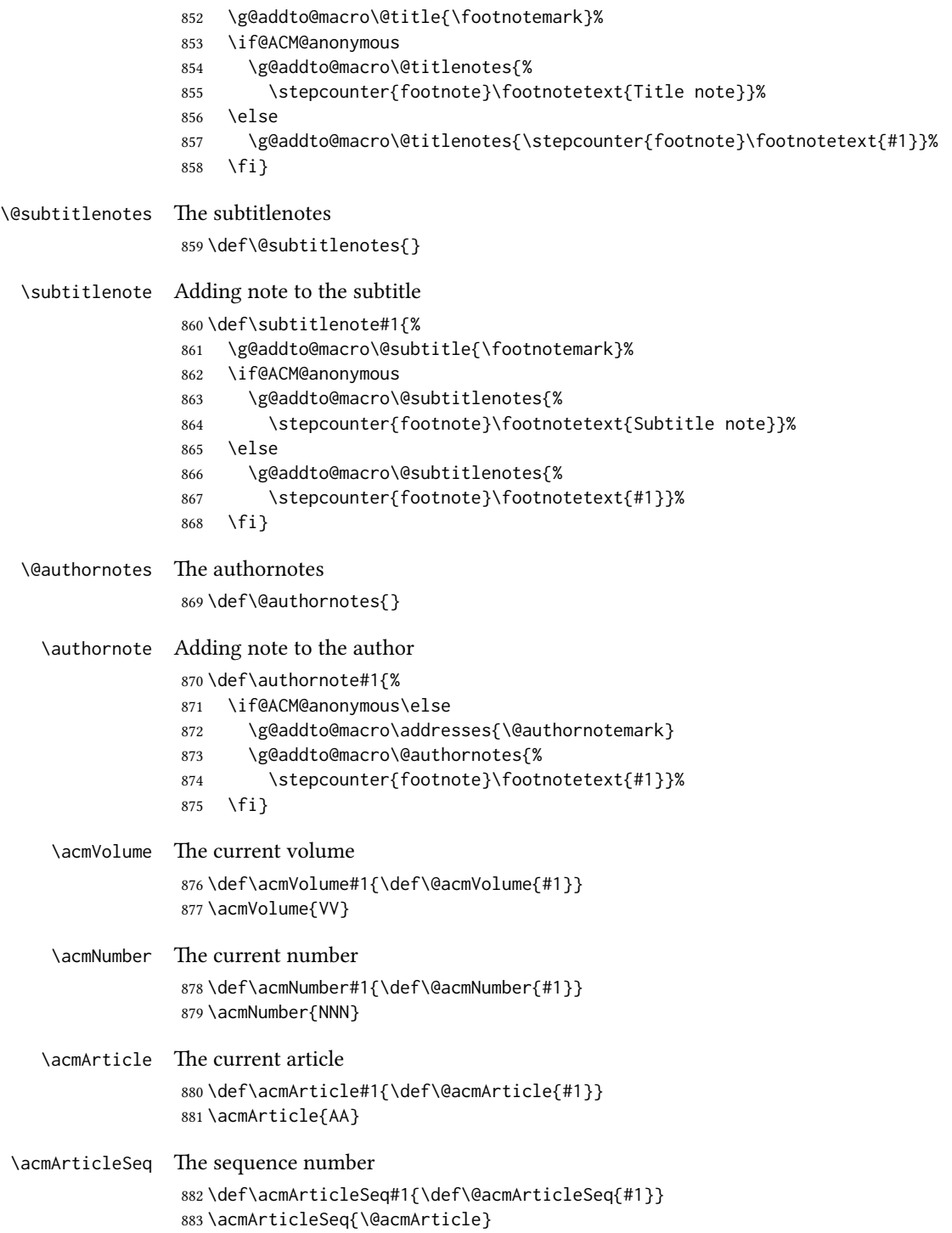

<span id="page-38-0"></span>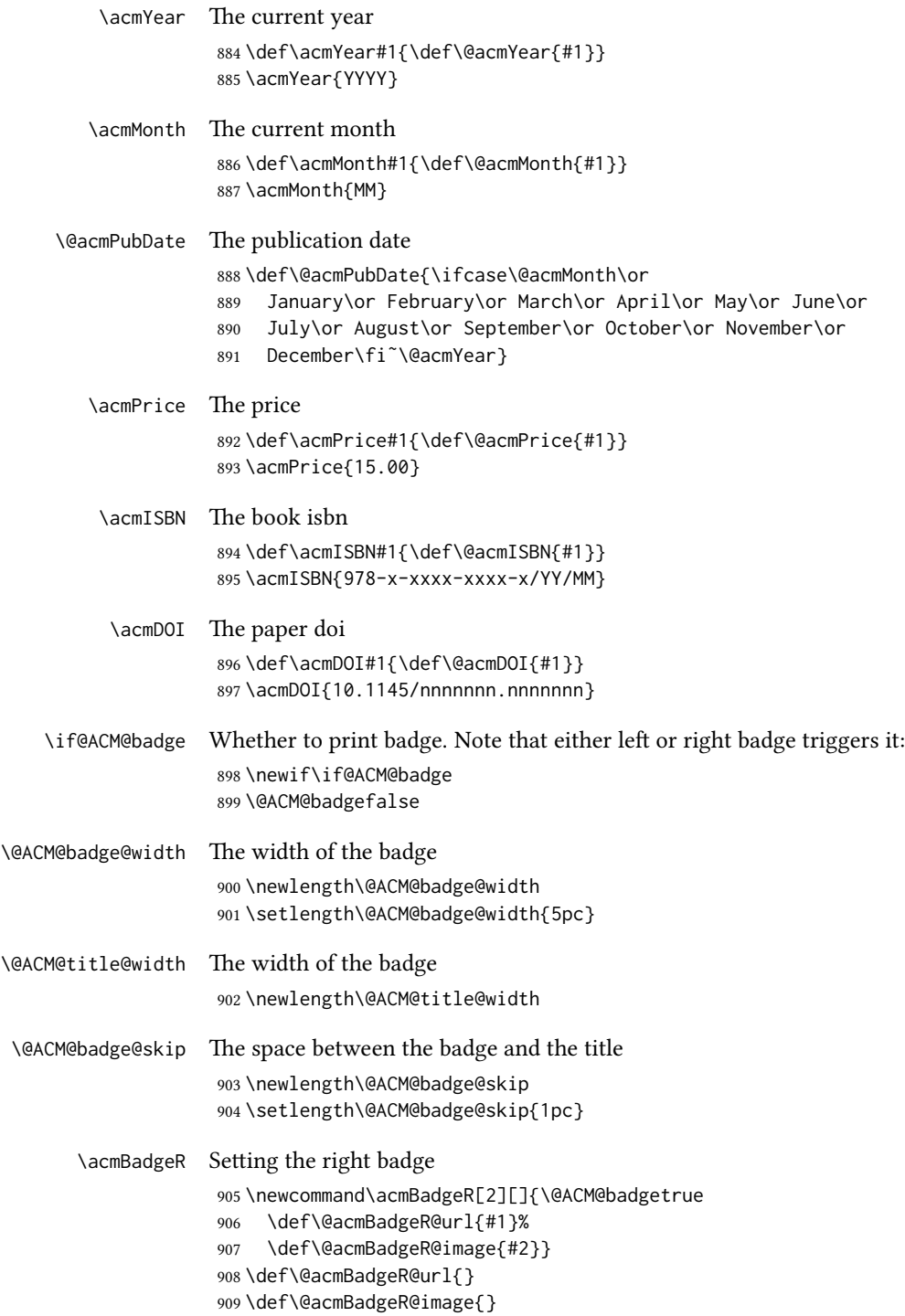

<span id="page-39-0"></span>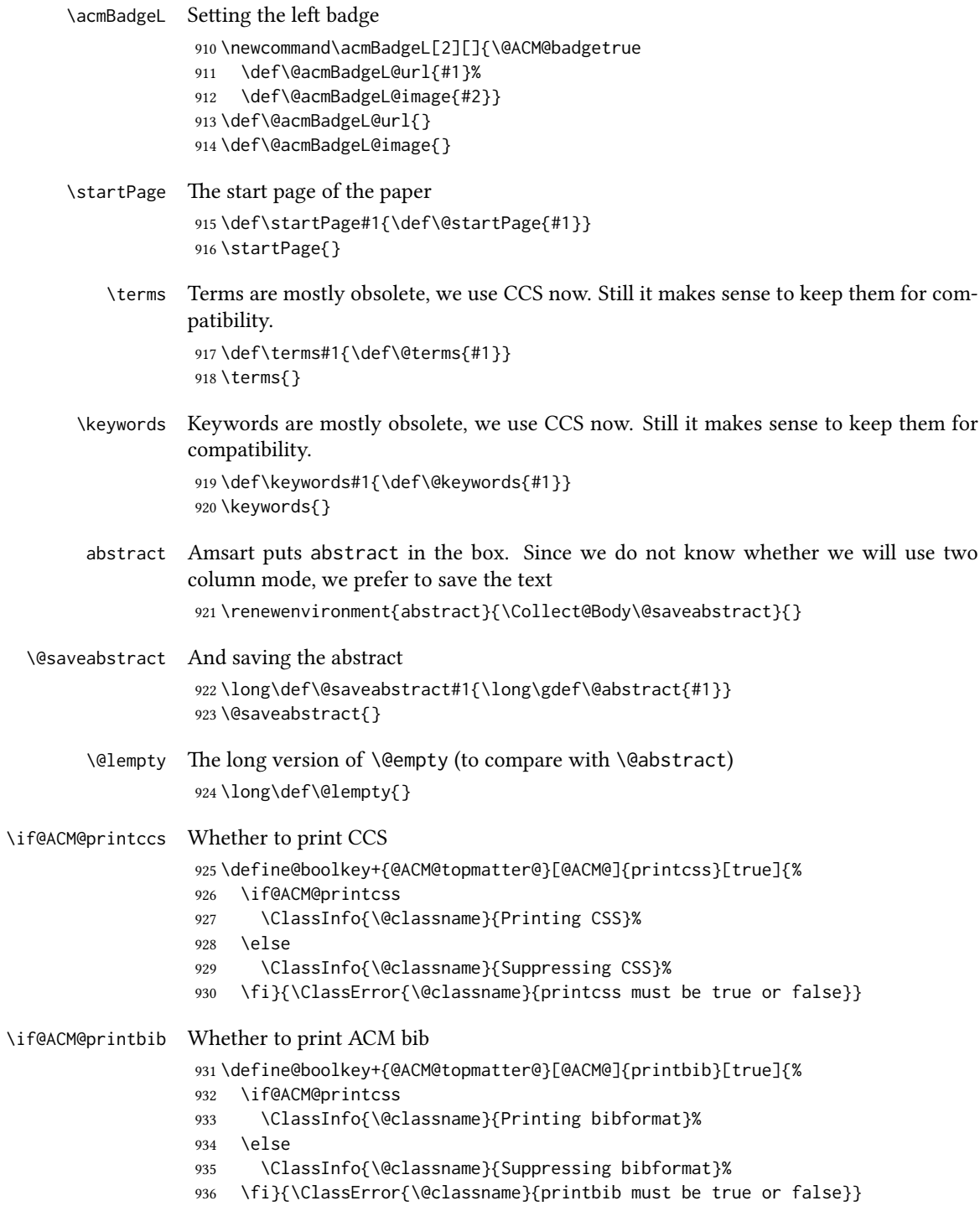

```
\settopmatter The usual syntactic sugar
               937 \def\settopmatter#1{\setkeys{@ACM@topmatter@}{#1}}
                 Now the settings
               938 \settopmatter{printcss=true}
               939 \if@ACM@manuscript
               940 \settopmatter{printbib=false}
               941 \else
               942 \if@ACM@journal
               943 \settopmatter{printbib=true}
               944 \else
               945 \settopmatter{printbib=false}
               946 \fi
               947 \fi
  \@received The container for the paper history
               948 \def\@received{}
   \received The \received command
               949 \newcommand\received[2][]{\def\@tempa{#1}%
               950 \ifx\@tempa\@empty
               951 \ifx\@received\@empty
               952 \gdef\@received{Received #2}%
               953 \else
               954 \g@addto@macro{\@received}{; revised #2}%
               955 \fi
               956 \else
               957 \ifx\@received\@empty
               958 \gdef\@received{#1 #2}%
               959 \else
               960 \g@addto@macro{\@received}{; #1 #2}%
               961 \fi
               962 \fi}
               963 \AtEndDocument{%
               964 \ifx\@received\@empty\else
               965 \par\bigskip\noindent\small\normalfont\@received\par
               966 \fi}
```
# 3.9 Concepts system

We exclude CCSXML stuff generated by the ACM system: \RequirePackage{comment} \excludecomment{CCSXML}

\@concepts This is the storage macro for concepts \let\@concepts\@empty

 $\csc$  The first argument is the significance, the second is the concept(s)

- \newcommand\ccsdesc[2][100]{%
- 971 \ccsdesc@parse#1~#2~}

#### \ccsdesc@parse The parser of the expression Significance~General~Specific:

\def\ccsdesc@parse#1˜#2˜#3˜{%

- \expandafter\ifx\csname CCS@#2\endcsname\relax
- \expandafter\gdef\csname CCS@#2\endcsname{\textbullet\textbf{#2} \$\to\$ }%
- \g@addto@macro{\@concepts}{\csname CCS@#2\endcsname}\fi
- \expandafter\g@addto@macro\expandafter{\csname CCS@#2\endcsname}{%
- \ifnum#1>499\textbf{#3; }\else
- \ifnum#1>299\textit{#3; }\else
- #3; \fi\fi}}

# 3.10 Copyright system

This is from acmcopyright.sty

\if@printcopyright A flag whether to print copyright symbol \newif\if@printcopyright \@printcopyrighttrue \if@printpermission Whether to print permission block \newif\if@printpermission \@printpermissiontrue \if@acmowned Whether ACM ownes the rights to the paper \newif\if@acmowned \@acmownedtrue Keys: \define@choicekey\*{ACM@}{acmcopyrightmode}[% \acm@copyrightinput\acm@copyrightmode]{none,acmcopyright,acmlicensed,% rightsretained,usgov,usgovmixed,cagov,cagovmixed,% 989 licensedusgovmixed,licensedcagovmixed,othergov,licensedothergov}{% \@printpermissiontrue \@printcopyrighttrue \@acmownedtrue \ifnum\acm@copyrightmode=0\relax % none \@printpermissionfalse \@printcopyrightfalse \@acmownedfalse \fi \ifnum\acm@copyrightmode=2\relax % acmlicensed \@acmownedfalse \fi \ifnum\acm@copyrightmode=3\relax % rightsretained \@acmownedfalse \fi

 \ifnum\acm@copyrightmode=4\relax % usgov \@printpermissiontrue \@printcopyrightfalse \@acmownedfalse \fi \ifnum\acm@copyrightmode=6\relax % cagov \@acmownedfalse \fi \ifnum\acm@copyrightmode=8\relax % licensedusgovmixed \@acmownedfalse \fi \ifnum\acm@copyrightmode=9\relax % licensedcagovmixed \@acmownedfalse \fi \ifnum\acm@copyrightmode=10\relax % othergov \@acmownedtrue \fi \ifnum\acm@copyrightmode=11\relax % licensedothergov \@acmownedfalse \@printcopyrightfalse \fi} \setcopyright This is the syntactic sugar around setting keys. \def\setcopyright#1{\setkeys{ACM@}{acmcopyrightmode=#1}} \setcopyright{acmcopyright} \@copyrightowner Here is the owner of the copyright \def\@copyrightowner{% \ifcase\acm@copyrightmode\relax % none \or % acmcopyright ACM\@. \or % acmlicensed Copyright held by the owner/author(s). Publication rights licensed to ACM\@. \or % rightsretained Copyright held by the owner/author(s). \or % usgov \or % usgovmixed ACM\@. \or % cagov Crown in Right of Canada. \or %cagovmixed ACM\@. \or %licensedusgovmixed Copyright held by the owner/author(s). Publication rights licensed to ACM\@. \or %licensedcagovmixed Copyright held by the owner/author(s). Publication rights licensed to ACM\@. \or % othergov

<span id="page-43-0"></span> ACM\@. \or % licensedothergov \fi} \@formatdoi Print a clickable doi \def\@formatdoi#1{\url{http://dx.doi.org/#1}} \@copyrightpermission The canned permission block. \def\@copyrightpermission{% \ifcase\acm@copyrightmode\relax % none \or % acmcopyright Permission to make digital or hard copies of all or part of this work for personal or classroom use is granted without fee provided that copies are not made or distributed for profit or commercial advantage and that copies bear this notice and the full citation on the first page. Copyrights for components of this work owned by others than ACM must be honored. Abstracting with credit is permitted. To copy otherwise, or republish, to post on servers or to redistribute to lists, requires prior specific permission and\hspace\*{.5pt}/or a fee. Request permissions from permissions@acm.org. \or % acmlicensed Permission to make digital or hard copies of all or part of this work for personal or classroom use is granted without fee provided that copies are not made or distributed for profit or commercial advantage and that copies bear this notice and the full citation on the first page. Copyrights for components of this work owned by others than the author(s) must be honored. Abstracting with credit is permitted. To copy otherwise, or republish, to post on servers or to redistribute to lists, requires prior specific permission and\hspace\*{.5pt}/or a fee. Request permissions from permissions@acm.org. \or % rightsretained Permission to make digital or hard copies of part or all of this work for personal or classroom use is granted without fee provided that copies are not made or distributed for profit or commercial advantage and that copies bear this notice and the full citation on the first page. Copyrights for third-party components of this work must be honored. For all other uses, contact the owner\hspace\*{.5pt}/author(s). \or % usgov This paper is authored by an employee(s) of the United States Government and is in the public domain. Non-exclusive copying or redistribution is allowed, provided that the article citation is given and the authors and agency are clearly identified as its source. \or % usgovmixed ACM acknowledges that this contribution was authored or co-authored by an employee, or contractor of the national government. As such, the Government retains a nonexclusive, royalty-free right to

```
1096 publish or reproduce this article, or to allow others to do so, for
1097 Government purposes only. Permission to make digital or hard copies
1098 for personal or classroom use is granted. Copies must bear this
1099 notice and the full citation on the first page. Copyrights for
1100 components of this work owned by others than ACM must be
1101 honored. To copy otherwise, distribute, republish, or post,
1102 requires prior specific permission and\hspace*{.5pt}/or a
1103 fee. Request permissions from permissions@acm.org.
1104 \or % cagov
1105 This article was authored by employees of the Government of Canada.
1106 As such, the Canadian government retains all interest in the
1107 copyright to this work and grants to ACM a nonexclusive,
1108 royalty-free right to publish or reproduce this article, or to allow
1109 others to do so, provided that clear attribution is given both to
1110 the authors and the Canadian government agency employing them.
1111 Permission to make digital or hard copies for personal or classroom
1112 use is granted. Copies must bear this notice and the full citation
1113 on the first page. Copyrights for components of this work owned by
1114 others than the Canadain Government must be honored. To copy
1115 otherwise, distribute, republish, or post, requires prior specific
1116 permission and\hspace*{.5pt}/or a fee. Request permissions from
1117 permissions@acm.org.
1118 \or % cagovmixed
1119 ACM acknowledges that this contribution was co-authored by an
1120 affiliate of the national government of Canada. As such, the Crown
1121 in Right of Canada retains an equal interest in the copyright.
1122 Reprints must include clear attribution to ACM and the author's
1123 government agency affiliation. Permission to make digital or hard
1124 copies for personal or classroom use is granted. Copies must bear
1125 this notice and the full citation on the first page. Copyrights for
1126 components of this work owned by others than ACM must be honored.
1127 To copy otherwise, distribute, republish, or post, requires prior
1128 specific permission and\hspace*{.5pt}/or a fee. Request permissions
1129 from permissions@acm.org.
1130 \or % licensedusgovmixed
1131 Publication rights licensed to ACM\@. ACM acknowledges that this
1132 contribution was authored or co-authored by an employee, contractor
1133 or affiliate of the United States government. As such, the
1134 Government retains a nonexclusive, royalty-free right to publish or
1135 reproduce this article, or to allow others to do so, for Government
1136 purposes only.
1137 \or % licensedcagovmixed
1138 Publication rights licensed to ACM\@. ACM acknowledges that this
1139 contribution was authored or co-authored by an employee, contractor
1140 or affiliate of the national government of Canada. As such, the
1141 Government retains a nonexclusive, royalty-free right to publish or
1142 reproduce this article, or to allow others to do so, for Government
1143 purposes only.
1144 \or % othergov
1145 ACM acknowledges that this contribution was authored or co-authored
```
<span id="page-45-0"></span>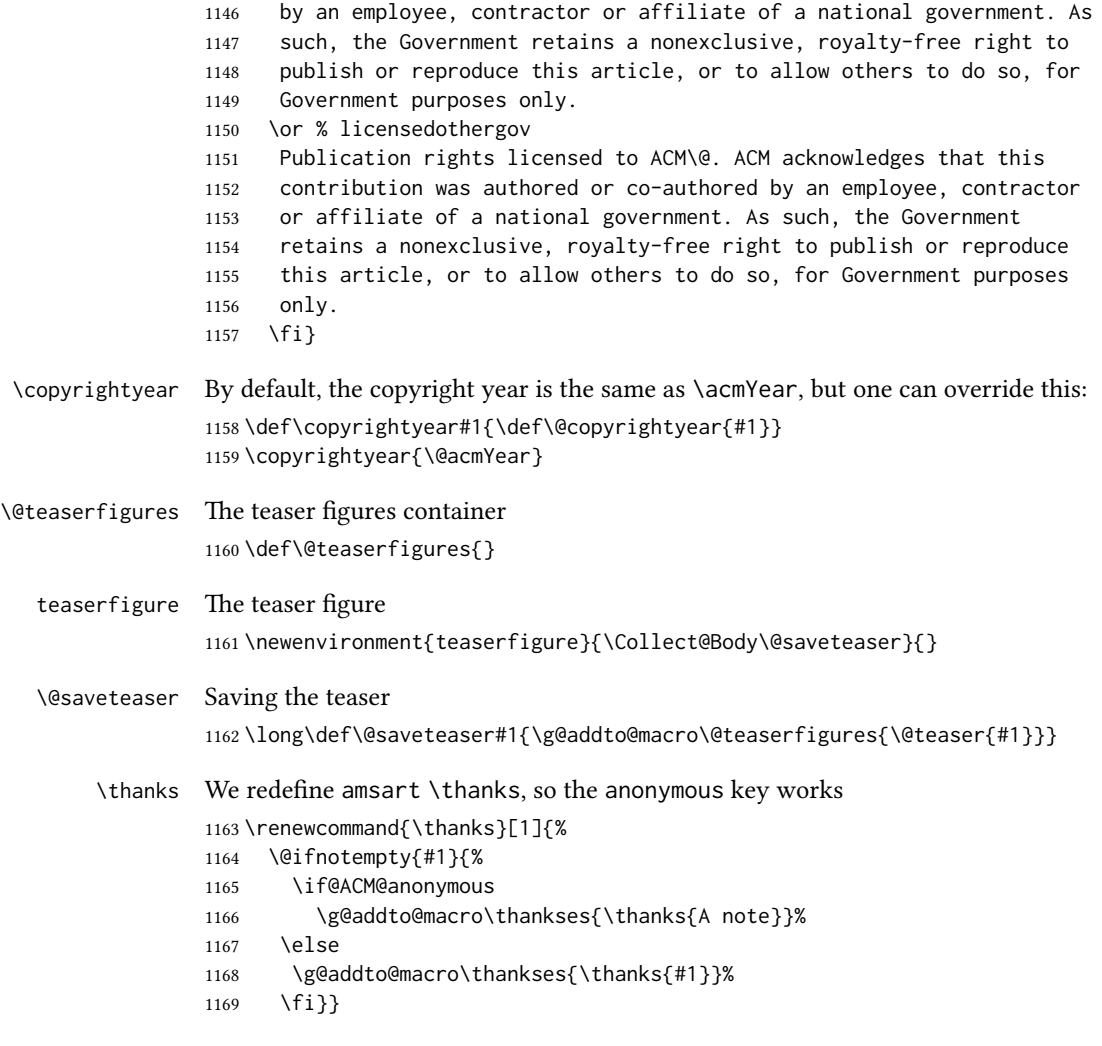

# 3.11 Typesetting top matter

\mktitle@bx Some of our formats use two column design, some use one column one. In all cases we use wide title. Thus we typeset the top matter in a special box to be use in the construction \@twocolumn[ $\langle box \rangle$ ].

\newbox\mktitle@bx

- \maketitle The (in)famous \maketitle. Note that in sigchi-a mode authors are not in the title box.
	- \def\maketitle{%
	- \if@ACM@anonymous
	- % Anonymize omission of \author-s
	- \ifnum\num@authors=0\author{}\fi
	- 1175  $\forall$ fi

```
1176 \begingroup
1177 \let\@footnotemark\@footnotemark@nolink
1178 \let\@footnotetext\@footnotetext@nolink
1179 \renewcommand\thefootnote{\@fnsymbol\c@footnote}%
1180 \@topnum\z@ % this prevents figures from falling at the top of page
1181 % 1
1182 \hsize=\textwidth
1183 \def\@makefnmark{\hbox{\@textsuperscript{\@thefnmark}}}
1184 \@mktitle\if@ACM@sigchiamode\else\@mkauthors\fi\@mkteasers
1185 \@printtopmatter
1186 \if@ACM@sigchiamode\@mkauthors\fi
1187 \setcounter{footnote}{0}%
1188 \def\@makefnmark{\hbox{\@textsuperscript{\normalfont\@thefnmark}}}
1189 \@titlenotes
1190 \@subtitlenotes
1191 \@authornotes
1192 \let\@makefnmark\relax \let\@thefnmark\relax
1193 \let\@makefntext\noindent
1194 \ifx\@empty\thankses\else
1195 \@footnotetext{\def\par{\let\par\@par}\parindent\z@\@setthanks}%
1196 \fi
1197 \footnotetextcopyrightpermission{\parindent\z@\parskip0.1\baselineskip
1198 \if@ACM@authorversion\else
1199 \if@printpermission\@copyrightpermission\par\fi
1200 \fi
1201 \if@ACM@manuscript\else
1202 \if@ACM@journal\else % Print the conference short name
1203 {\itshape \acmConference@shortname, \acmConference@venue}\par
1204 \fi
1205 \fi
1206 \if@printcopyright
1207 \copyright\ \@copyrightyear\ \@copyrightowner\
1208 \else
1209 \@copyrightyear.\
1210 \fi
1211 \if@ACM@manuscript
1212 Manuscript submitted to ACM\\
1213 \left\{ \text{e} \right\}1214 \if@ACM@authorversion
1215 This is the author's version of the work. It is posted here for
1216 your personal use. Not for redistribution. The definitive Version
1217 of Record was published in
1218 \if@ACM@journal
1219 \emph{\@journalName}%
1220 \else
1221 \emph{Proceedings of \acmConference@name, \acmConference@date}%
1222 \fi
1223 \ifx\@acmDOI\@empty
1224 .
1225 \else
```

```
1226 , \@formatdoi{\@acmDOI}.
1227 \fill
1228 \else
1229 \if@ACM@journal
1230 \@permissionCodeOne/\@acmYear/\@acmMonth-ART\@acmArticle\
1231 \$\@acmPrice\\
1232 \else % Conference
1233 \@acmISBN
1234 \ifx\@acmPrice\@empty.\else\dots\$\@acmPrice\fi\\
1235 \fi
1236 \fi
1237 \fi
1238 DOI: \nolinkurl{\@acmDOI}}%
1239 \endgroup
1240 \setcounter{footnote}{0}%
1241 \@mkabstract
1242 \if@ACM@printcss
1243 \ifx\@concepts\@empty\else\bgroup
1244 {\@specialsection{CCS Concepts}%
1245 \@concepts\par}\egroup
1246 \fi
1247 \fi
1248 \if\@terms\@empty\else\bgroup
1249 {\@specialsection{General Terms}%
1250 \@terms\par}\egroup
1251 \fi
1252 \ifx\@keywords\@empty\else\bgroup
1253 {\if@ACM@journal
1254 \@specialsection{Additional Key Words and Phrases}%
1255 \else
1256 \@specialsection{Keywords}%
1257 \fi
1258 \@keywords}\par\egroup
1259 \fi
1260 \andify\authors
1261 \andify\shortauthors
1262 \global\let\authors=\authors
1263 \global\let\shortauthors=\shortauthors
1264 \if@ACM@printbib
1265 \@mkbibcitation
1266 \fi
1267 \hypersetup{pdfauthor={\authors},
1268 pdftitle={\@title}, pdfkeywords={\@concepts}}%
1269 \@printendtopmatter
1270 \@afterindentfalse
1271 \@afterheading
1272 }
```
\@specialsection This macro starts section for proceedings and uses small for journals \def\@specialsection#1{%

```
1274 \if@ACM@journal
1275 \par\medskip\small\noindent#1: %
1276 \else
1277 \section*{#1}%
1278 \fi}
```
\@printtopmatter The printing of top matter starts the new page, and uses the given title box. Note that for sigchi-a we print badges here rather than in \mktitle since we want them on the margins.

```
1279 \def\@printtopmatter{%
1280 \ifx\@startPage\@empty
1281 \gdef\@startPage{1}%
1282 \else
1283 \setcounter{page}{\@startPage}%
1284 \fi
1285 \thispagestyle{firstpagestyle}%
1286 \noindent
1287 \ifcase\ACM@format@nr
1288 \relax % manuscript
1289 \box\mktitle@bx\par
1290 \noindent\hrulefill\par
1291 \or% acmsmall
1292 \box\mktitle@bx\par
1293 \noindent\hrulefill\par
1294 \or % acmlarge
1295 \box\mktitle@bx\par
1296 \noindent\hrulefill\par
1297 \or % acmtog
1298 \twocolumn[\box\mktitle@bx]%
1299 \or % sigconf
1300 \twocolumn[\box\mktitle@bx]%
1301 \or % siggraph
1302 \twocolumn[\box\mktitle@bx]%
1303 \or % sigplan
1304 \twocolumn[\box\mktitle@bx]%
1305 \or % sigchi
1306 \twocolumn[\box\mktitle@bx]%
1307 \or % sigchi-a
1308 \par\box\mktitle@bx\par\bigskip
1309 \if@ACM@badge
1310 \marginpar{\noindent
1311 \ifx\@acmBadgeL@image\@empty\else
1312 \href{\@acmBadgeL@url}{%
1313 \includegraphics[width=\@ACM@badge@width]{\@acmBadgeL@image}}%
1314 \hskip\@ACM@badge@skip
1315 \fi
1316 \ifx\@acmBadgeR@image\@empty\else
1317 \href{\@acmBadgeR@url}{%
1318 \includegraphics[width=\@ACM@badge@width]{\@acmBadgeR@image}}%
1319 \fi}%
```

```
1320 \fi
            1321 \fi
            1322 }
  \@mktitle The title of the article
            1323 \def\@mktitle{%
            1324 \ifcase\ACM@format@nr
            1325 \relax % manuscript
            1326 \@mktitle@i
            1327 \or% acmsmall
            1328 \@mktitle@i
            1329 \or % acmlarge
            1330 \@mktitle@i
            1331 \or % acmtog
            1332 \@mktitle@i
            1333 \or % sigconf
            1334 \@mktitle@iii
            1335 \or % siggraph
            1336 \@mktitle@iii
            1337 \or % sigplan
            1338 \@mktitle@iii
            1339 \or % sigchi
            1340 \@mktitle@iii
            1341 \or % sigchi-a
            1342 \@mktitle@iv
            1343 \fi
            1344 }
\@titlefont The font to typeset title
            1345 \def\@titlefont{%
            1346 \ifcase\ACM@format@nr
            1347 \relax % manuscript
            1348 \LARGE\bfseries\sffamily
            1349 \or% acmsmall
            1350 \LARGE\bfseries\sffamily
            1351 \or % acmlarge
            1352 \LARGE\bfseries\sffamily
            1353 \or % acmtog
            1354 \Huge\sffamily
            1355 \or % sigconf
            1356 \Huge\sffamily\bfseries
            1357 \or % siggraph
            1358 \Huge\sffamily\bfseries
            1359 \or % sigplan
            1360 \Huge\sffamily\bfseries
            1361 \or % sigchi
            1362 \Huge\sffamily\bfseries
            1363 \or % sigchi-a
            1364 \Huge\bfseries
            1365 \fi}
```

```
\@subtitlefont The font to typeset title
               1366 \def\@subtitlefont{%
               1367 \ifcase\ACM@format@nr
               1368 \relax % manuscript
               1369 \mdseries
               1370 \or% acmsmall
               1371 \mdseries
               1372 \or % acmlarge
               1373 \mdseries
               1374 \or % acmtog
               1375 \LARGE
               1376 \or % sigconf
               1377 \LARGE\mdseries
               1378 \or % siggraph
               1379 \LARGE\mdseries
               1380 \or % sigplan
               1381 \LARGE\mdseries
               1382 \or % sigchi
               1383 \LARGE\mdseries
               1384 \or % sigchi-a
               1385 \mdseries
               1386 \fi}
  \@mktitle@i The version of \mktitle for most journals
               1387 \def\@mktitle@i{\hsize=\textwidth
               1388 \@ACM@title@width=\hsize
               1389 \ifx\@acmBadgeL@image\@empty\else
               1390 \advance\@ACM@title@width by -\@ACM@badge@width
               1391 \advance\@ACM@title@width by -\@ACM@badge@skip
               1392 \fi
               1393 \ifx\@acmBadgeR@image\@empty\else
               1394 \advance\@ACM@title@width by -\@ACM@badge@width
               1395 \advance\@ACM@title@width by -\@ACM@badge@skip
               1396 \fi
               1397 \setbox\mktitle@bx=\vbox{\noindent\@titlefont
               1398 \ifx\@acmBadgeL@image\@empty\else
               1399 \raisebox{-.5\baselineskip}[\z@][\z@]{\href{\@acmBadgeL@url}{%
               1400 \includegraphics[width=\@ACM@badge@width]{\@acmBadgeL@image}}}%
               1401 \hskip\@ACM@badge@skip
               1402 \fi
               1403 \parbox[t]{\@ACM@title@width}{\raggedright
               1404 \@titlefont\noindent
               1405 \@title
               1406 \ifx\@subtitle\@empty\else
               1407 \par\noindent{\@subtitlefont\@subtitle}
               1408 \fi}%
               1409 \ifx\@acmBadgeR@image\@empty\else
               1410 \hskip\@ACM@badge@skip
               1411 \raisebox{-.5\baselineskip}[\z@][\z@]{\href{\@acmBadgeR@url}{%
               1412 \includegraphics[width=\@ACM@badge@width]{\@acmBadgeR@image}}}%
```

```
51
```
<span id="page-51-0"></span> \fi \par\bigskip}}% \@mktitle@ii The version of \mktitle for TOG. Since v1.06 is subsumed by the \mktitle@i macro  $\{\mathcal{C}\}\$  and  $\mathcal{C}\$  are version of  $\{\mathcal{C}\}$  must for sigproc. Note that since the title is centered, we leave the space for the left badge even if only the right badge is defined. \def\@mktitle@iii{\hsize=\textwidth 1416 \setbox\mktitle@bx=\vbox{\@titlefont\centering \@ACM@title@width=\hsize \if@ACM@badge \advance\@ACM@title@width by -2\@ACM@badge@width 1420 \advance\@ACM@title@width by -2\@ACM@badge@skip \parbox[b]{\@ACM@badge@width}{\strut \ifx\@acmBadgeL@image\@empty\else \raisebox{-.5\baselineskip}[\z@][\z@]{\href{\@acmBadgeL@url}{% \includegraphics[width=\@ACM@badge@width]{\@acmBadgeL@image}}}% 1425 \fi}% \hskip\@ACM@badge@skip \fi \parbox[t]{\@ACM@title@width}{\centering\@titlefont 1429 \@title 1430 \ifx\@subtitle\@empty\else 1431 \par\noindent{\@subtitlefont\@subtitle} 1432 \fi }% \if@ACM@badge \hskip\@ACM@badge@skip \parbox[b]{\@ACM@badge@width}{\strut \ifx\@acmBadgeR@image\@empty\else \raisebox{-.5\baselineskip}[\z@][\z@]{\href{\@acmBadgeR@url}{% \includegraphics[width=\@ACM@badge@width]{\@acmBadgeR@image}}}% 1440 \fi}% \fi 1442 \par\bigskip}}% \@mktitle@iv The version of \@mktitle for sigchi-a \def\@mktitle@iv{\hsize=\textwidth 1444 \setbox\mktitle@bx=\vbox{\raggedright\leftskip5pc\@titlefont \noindent\leavevmode\leaders\hrule height 2pt\hfill\kern0pt\par \noindent\@title \ifx\@subtitle\@empty\else \par\noindent\@subtitlefont\@subtitle 1449 \fi \par\bigskip}}% \@mkauthors Typesetting authors \def\@mkauthors{\begingroup \hsize=\textwidth

```
1453 \ifcase\ACM@format@nr
                   1454 \relax % manuscript
                   1455 \@mkauthors@i
                   1456 \or% acmsmall
                   1457 \@mkauthors@i
                   1458 \or % acmlarge
                   1459 \@mkauthors@i
                   1460 \or % acmtog
                   1461 \@mkauthors@ii
                   1462 \or % sigconf
                   1463 \@mkauthors@iii
                   1464 \or % siggraph
                   1465 \@mkauthors@iii
                   1466 \or % sigplan
                   1467 \@mkauthors@iii
                   1468 \or % sigchi
                   1469 \@mkauthors@iii
                   1470 \or % sigchi-a
                   1471 \@mkauthors@iv
                   1472 \fi
                   1473 \endgroup
                   1474 }
     \@authorfont Somehow different conferences use different fonts for author names. Why?
                   1475 \def\@authorfont{\Large\sffamily}
\@affiliationfont Font for affiliations
                   1476 \def\@affiliationfont{\normalsize\normalfont}
                      Adjusting fonts for different formats
                   1477 \ifcase\ACM@format@nr
                   1478 \relax % manuscript
                   1479 \or% acmsmall
                   1480 \or % acmlarge
                   1481 \or % acmtog
                   1482 \def\@authorfont{\LARGE\sffamily}
                   1483 \def\@affiliationfont{\large}
                   1484 \or % sigconf
                   1485 \def\@authorfont{\LARGE}
                   1486 \def\@affiliationfont{\large}
                   1487 \or % siggraph
                   1488 \def\@authorfont{\normalsize\normalfont}
                   1489 \def\@affiliationfont{\normalsize\normalfont}
                   1490 \or % sigplan
                   1491 \or % sigchi
                   1492 \def\@authorfont{\bfseries}
                   1493 \def\@affiliationfont{\mdseries}
                   1494 \or % sigchi-a
```

```
1495 \def\@authorfont{\bfseries}
```

```
1496 \def\@affiliationfont{\mdseries}
               1497 \fi
\alpha is is version used in most formats. Note that \alpha between authors with the same
               affiliation becomes _and_:
               1498 \def\@mkauthors@i{%
               1499 \def\@currentauthors{}%
               1500 \def\and{%
               1501 \andify\@currentauthors\par\noindent
               1502 \@currentauthors\def\@currentauthors{}}%
               1503 \def\@author##1{%
               1504 \ifx\@currentauthors\@empty
               1505 \gdef\@currentauthors{\@authorfont\MakeUppercase{##1}}%
               1506 \else
               1507 \g@addto@macro{\@currentauthors}{\and\MakeUppercase{##1}}%
               1508 \fi
               1509 \def\and{}}%
               1510 \def\email##1##2{}%
               1511 \def\affiliation##1##2{%
               1512 \ifx\@currentauthors\@empty\else
               1513 \andify\@currentauthors\par\noindent\@currentauthors
               1514 \fi
               1515 \def\@currentauthors{}\def\@tempa{##2}\ifx\@tempa\@empty\else
               1516 \unskip, {\@affiliationfont##2}\fi\def\and{\par\noindent}}%
               1517 \global\setbox\mktitle@bx=\vbox{\noindent\box\mktitle@bx\par\medskip
               1518 \noindent\addresses\andify\@currentauthors\par\noindent\@currentauthors\par\medskip}%
               1519 }
\@mkauthors@ii This is version used in acmtog. A more vertical design
               1520 \def\@mkauthors@ii{\par\medskip
               1521 \def\@currentauthors{}%
               1522 \def\and{}%
               1523 \def\@author##1{%
               1524 \ifx\@currentauthors\@empty
               1525 \gdef\@currentauthors{\@authorfont
               1526 \MakeUppercase{##1}}%
               1527 \else
               1528 \g@addto@macro{\@currentauthors}{\and\MakeUppercase{##1}}%
               1529 \{i\def\and{\}1530 \def\email##1##2{}%
               1531 \def\affiliation##1##2{%
               1532 \ifx\@currentauthors\@empty\else
               1533 \andify\@currentauthors\par\noindent\@currentauthors
               1534 \fi
               1535 \def\@currentauthors{}\def\@tempa{##2}\ifx\@tempa\@empty\else
               1536 \par\noindent{\@affiliationfont##2}\fi
               1537 \def\and{\par\noindent{\@affiliationfont and}\par
               1538 \noindent\def\and{}}}%
               1539 \global\setbox\mktitle@bx=\vbox{\noindent\box\mktitle@bx\par\medskip
               1540 \noindent\addresses\andify\@currentauthors\par\noindent\@currentauthors\par\medskip}%
```
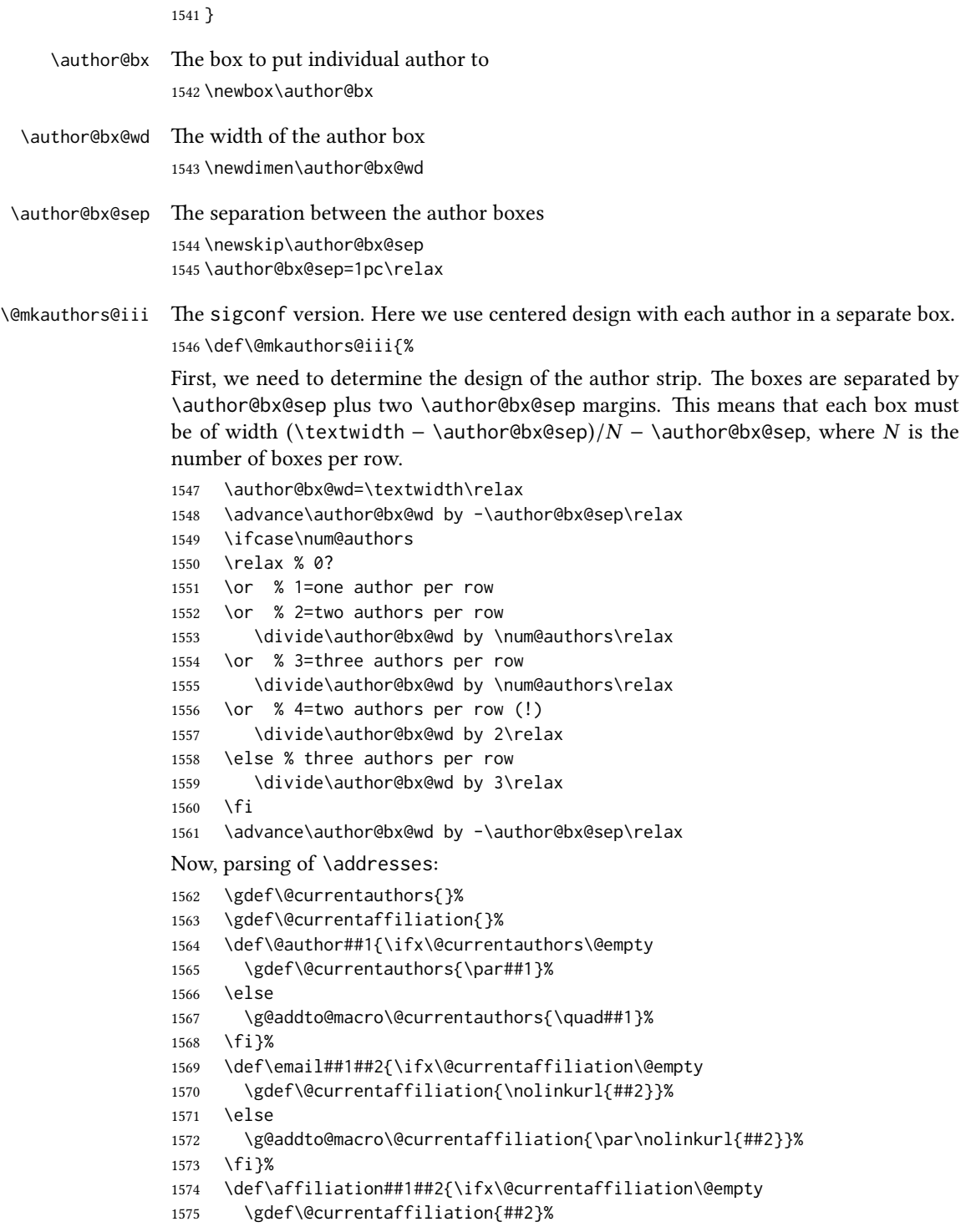

```
1576 \else
```

```
1577 \g@addto@macro\@currentaffiliation{\par##2}%
```
\fi}%

Actual typesetting is done by  $\lambda$  and macro

```
1579 \def\and{\bgroup\hsize=\author@bx@wd\def\and{\quad}%
```
\global\setbox\author@bx=\vtop{\centering

- \@authorfont\@currentauthors\par\@affiliationfont
- \@currentaffiliation}\egroup
- \box\author@bx\hspace{\author@bx@sep}%
- \gdef\@currentauthors{}%
- \gdef\@currentaffiliation{}}%

And here we use it:

```
1586 \hsize=\textwidth
```

```
1587 \global\setbox\mktitle@bx=\vbox{\noindent
```
- \box\mktitle@bx\par\medskip\leavevmode
- \lineskip=1pc\relax\centering\hspace\*{-1em}%
- 1590 \addresses\and\par\bigskip}}

\@mkauthors@iv e sigchia version. Now we put authors in the main text, and no more than 2 authors per line.

\def\@mkauthors@iv{%

First, we need to determine the design of the author strip. The boxes are separated by \author@bx@sep plus two \author@bx@sep margins. This means that each box must be of width (\textwidth – \author@bx@sep)/N – \author@bx@sep, where N is the number of boxes per row.

```
1592 \author@bx@wd=\columnwidth\relax
1593 \advance\author@bx@wd by -\author@bx@sep\relax
1594 \ifcase\num@authors
1595 \relax % 0?
1596 \or % 1=one author per row
1597 \else % 2=two authors per row
1598 \divide\author@bx@wd by 2\relax
1599 \fi
1600 \advance\author@bx@wd by -\author@bx@sep\relax
Now, parsing of \addresses:
1601 \gdef\@currentauthors{}%
1602 \gdef\@currentaffiliation{}%
1603 \def\@author##1{\ifx\@currentauthors\@empty
```

```
1604 \gdef\@currentauthors{\par##1}%
```

```
1605 \else
```
\g@addto@macro\@currentauthors{\quad##1}%

- \fi}%
- \def\email##1##2{\ifx\@currentaffiliation\@empty

```
1609 \gdef\@currentaffiliation{\nolinkurl{##2}}%
```
\else

```
1611 \g@addto@macro\@currentaffiliation{\par\nolinkurl{##2}}%
```
\fi}%

```
1613 \def\affiliation##1##2{\ifx\@currentaffiliation\@empty
                 1614 \gdef\@currentaffiliation{##2}%
                 1615 \else
                 1616 \g@addto@macro\@currentaffiliation{\par##2}%
                 1617 \fi}%
                 Actual typesetting is done by \and macro
                 1618 \def\and{\bgroup\hsize=\author@bx@wd\def\and{\quad}%
                 1619 \global\setbox\author@bx=\vtop{\raggedright
                 1620 \@authorfont\@currentauthors\par\@affiliationfont
                 1621 \@currentaffiliation}\egroup
                 1622 \box\author@bx\hskip\author@bx@sep
                 1623 \gdef\@currentauthors{}%
                 1624 \gdef\@currentaffiliation{}}%
                 And here we use it:
                 1625 \bgroup\hsize=\columnwidth
                 1626 \par\raggedright\leftskip=\z@
                 1627 \lineskip=1pc\noindent\addresses\and\par\bigskip\egroup}
\@authornotemark Adding footnotemark to authors
                 1628 \def\@authornotemark{\g@addto@macro\@currentauthors{\footnotemark}}
    \@mkteasers Typesetting teasers
                 1629 \def\@mkteasers{%
                 1630 \ifx\@teaserfigures\@empty\else
                 1631 \def\@teaser##1{\par\bigskip\bgroup
                 1632 \captionsetup{type=figure}##1\egroup\par}
                 1633 \global\setbox\mktitle@bx=\vbox{\noindent\box\mktitle@bx\par
                 1634 \noindent\@teaserfigures\par\medskip}%
                 1635 \fi}
  \@setaddresses This is an amsart macro, which we do not need.
                 1636 \def\@setaddresses{}
   \@mkabstract Typesetting abstract
                 1637 \def\@mkabstract{\bgroup
                 1638 \ifx\@abstract\@lempty\else
                 1639 {\if@ACM@journal
                 1640 \small\noindent
                 1641 \else
                 1642 \section*{ABSTRACT}%
                 1643 \fi
                 1644 \@abstract\par}%
                 1645 \fi\egroup}
\@mkbibcitation Print bibcitation format
                 1646 \def\@mkbibcitation{\bgroup
                 1647 \par\medskip\small\noindent{\bfseries ACM Reference format:}\par
                 1648 \noindent\authors. \@acmYear. \@title. \textit{\@journalNameShort}
```

```
1649 \@acmVolume, \@acmNumber, Article˜\@acmArticle\
                    1650 (\@acmPubDate), \ref{TotPages}˜pages.\par
                    1651 \noindent DOI: \nolinkurl{\@acmDOI}
                    1652 \par\egroup}
\@printendtopmatter End the top matter
                    1653 \def\@printendtopmatter{\par\medskip
                    1654 \ifcase\ACM@format@nr
                    1655 \relax % manuscript
                    1656 \noindent\hrulefill\par\medskip
                    1657 \or% acmsmall
                    1658 \noindent\hrulefill\par\medskip
                    1659 \or % acmlarge
                    1660 \noindent\hrulefill\par\medskip
                    1661 \or % acmtog
                    1662 \par\bigskip
                    1663 \or % sigconf
                    1664 \par\bigskip
                    1665 \or % siggraph
                    1666 \par\bigskip
                    1667 \or % sigplan
                    1668 \par\bigskip
                    1669 \or % sigchi
                    1670 \par\bigskip
                    1671 \or % sigchi-a
                    1672 \fi
                    1673 }
```
\@setthanks We redefine \setthanks using \long

\def\@setthanks{\long\def\thanks##1{\par##1\@addpunct.}\thankses}

# 3.12 Headers and Footers

We use fancyhdr for our headers and footers:

\RequirePackage{fancyhdr}

\ACM@linecount@bx This is the box displayed in the review mode

\if@ACM@review

```
1677 \newsavebox{\ACM@linecount@bx}
```
- \savebox{\ACM@linecount@bx}[4em][t]{\parbox[t]{4em}{%
- \newlength\ACM@linecount@bxht\setlength{\ACM@linecount@bxht}{-\baselineskip}
- 1680 \@tempcnta\@ne\relax
- 1681 \loop{\color{ACMRed}\scriptsize\the\@tempcnta}\\
- 1682 \advance\@tempcnta by \@ne
- 1683 \addtolength{\ACM@linecount@bxht}{\baselineskip}
- \ifdim\ACM@linecount@bxht<\textheight\repeat}}

\fi

```
\ACM@linecount How to display the box
                  1686 \def\ACM@linecount{%
                  1687 \if@ACM@review
                  1688 \begin{picture}(0,0)%
                  1689 \put(-26,-22){\usebox{\ACM@linecount@bx}}%
                  1690 \end{picture}%
                  1691 \fi}
standardpagestyle The pagestyle for all pages but the first one
                  1692 \fancypagestyle{standardpagestyle}{%
                  1693 \fancyhf{}%
                  1694 \renewcommand{\headrulewidth}{\z@}%
                  1695 \renewcommand{\footrulewidth}{\z@}%
                  1696 \ifcase\ACM@format@nr
                  1697 \relax % manuscript
                  1698 \fancyhead[RE]{\thepage}%
                  1699 \fancyhead[LO]{\ACM@linecount\thepage}%
                  1700 \fancyhead[LE]{\ACM@linecount\shortauthors}%
                  1701 \fancyhead[RO]{\shorttitle}%
                  1702 \fancyfoot[RO,LE]{\footnotesize Manuscript submitted to ACM}%
                  1703 \or% acmsmall
                  1704 \fancyhead[RE]{\sffamily\@acmArticle:\thepage}%
                  1705 \fancyhead[LO]{\ACM@linecount\sffamily\@acmArticle:\thepage}%
                  1706 \fancyhead[LE]{\ACM@linecount\sffamily\shortauthors}%
                  1707 \fancyhead[RO]{\sffamily\shorttitle}%
                  1708 \fancyfoot[RO,LE]{\footnotesize \@journalName, Vol. \@acmVolume, No.
                  1709 \@acmNumber, Article \@acmArticle. Publication date: \@acmPubDate.}%
                  1710 \or % acmlarge
                  1711 \fancyhead[LE]{\ACM@linecount\sffamily
                  1712 \@acmArticle:\thepage\quad\textbullet\quad\shortauthors}%
                  1713 \fancyhead[LO]{\ACM@linecount}%
                  1714 \fancyhead[RO]{\sffamily
                  1715 \shorttitle\quad\textbullet\quad\@acmArticle:\thepage}%
                  1716 \fancyfoot[RO,LE]{\footnotesize \@journalName, Vol. \@acmVolume, No.
                  1717 \@acmNumber, Article \@acmArticle. Publication date: \@acmPubDate.}%
                  1718 \or % acmtog
                  1719 \fancyhead[LE]{\ACM@linecount\sffamily
                  1720 \@acmArticle:\thepage\quad\textbullet\quad\shortauthors}%
                  1721 \fancyhead[LO]{\ACM@linecount}%
                  1722 \fancyhead[RO]{\sffamily
                  1723 \shorttitle\quad\textbullet\quad\@acmArticle:\thepage}%
                  1724 \fancyfoot[RO,LE]{\footnotesize \@journalName, Vol. \@acmVolume, No.
                  1725 \@acmNumber, Article \@acmArticle. Publication date: \@acmPubDate.}%
                  1726 \else % Proceedings
                  1727 \fancyfoot[R]{\footnotesize\thepage}%
                  1728 \fancyhead[L]{\ACM@linecount}%
                  1729 \fi
                  1730 }
                  1731 \pagestyle{standardpagestyle}
```

```
\@folio@wd Folio blob width, height, offsets and max number
    \@folio@ht
1732 \newdimen\@folio@wd
\@folio@voffset
1733 \@folio@wd=\z@
   \@folio@max
1734 \newdimen\@folio@ht
                1735 \@folio@ht=\z@
                1736 \newdimen\@folio@voffset
                1737 \@folio@voffset=\z@
                1738 \def\@folio@max{1}
                1739 \ifcase\ACM@format@nr
                1740 \relax % manuscript
                1741 \or% acmsmall
                1742 \@folio@wd=45.75pt\relax
                1743 \@folio@ht=1.25in\relax
                1744 \@folio@voffset=.2in\relax
                1745 \def\@folio@max{8}
                1746 \or % acmlarge
                1747 \@folio@wd=43.25pt\relax
                1748 \@folio@ht=79pt\relax
                1749 \@folio@voffset=.55in\relax
                1750 \def\@folio@max{10}
                1751 \fi
   \@folioblob The macro to typeset the folio blob.
                1752 \def\@folioblob{\@tempcnta=\@acmArticleSeq\relax
                First, we calculate \@acmArticleSeq modulo \@folio@max
                1753 \loop
                1754 \ifnum\@tempcnta>\@folio@max\relax
                1755 \advance\@tempcnta by - \@folio@max
                1756 \repeat
                1757 \advance\@tempcnta by -1\relax
                1758 \@tempdima=\@folio@ht\relax
                1759 \multiply\@tempdima by \the\@tempcnta\relax
                1760 \advance\@tempdima by -\@folio@voffset\relax
                1761 \begin{picture}(0,0)
                1762 \makebox[\z@]{\raisebox{-\@tempdima}{%
                1763 \rlap{%
                1764 \raisebox{-0.45\@folio@ht}[\z@][\z@]{%
                1765 \rule{\@folio@wd}{\@folio@ht}}}%
                1766 \parbox{\@folio@wd}{%
                1767 \centering
                1768 \textcolor{white}{\LARGE\bfseries\sffamily\@acmArticle}}}}
                1769 \end{picture}}
                1770
firstpagestyle The pagestyle for all pages but the first one
                1771 \fancypagestyle{firstpagestyle}{%
                1772 \fancyhf{}%
```
\renewcommand{\headrulewidth}{\z@}%

```
1778 \fancyfoot[RO,LE]{\small\thepage}%
1779 \fancyfoot[RE,LO]{\footnotesize Manuscript submitted to ACM}%
1780 \or% acmsmall
1781 \fancyfoot[RO,LE]{\footnotesize \@journalName, Vol. \@acmVolume, No.
1782 \@acmNumber, Article \@acmArticle. Publication date:
1783 \@acmPubDate.}%
1784 \fancyhead[LE]{\ACM@linecount\@folioblob}%
1785 \fancyhead[LO]{\ACM@linecount}%
1786 \fancyhead[RO]{\@folioblob}%
1787 \fancyheadoffset[RO,LE]{0.6\@folio@wd}%
1788 \or % acmlarge
1789 \fancyfoot[RO,LE]{\footnotesize \@journalName, Vol. \@acmVolume, No.
1790 \@acmNumber, Article \@acmArticle. Publication date:
1791 \@acmPubDate.}%
1792 \fancyhead[RO]{\@folioblob}%
1793 \fancyhead[LE]{\ACM@linecount\@folioblob}%
1794 \fancyhead[LO]{\ACM@linecount}%
1795 \fancyheadoffset[RO,LE]{1.4\@folio@wd}%
1796 \or % acmtog
1797 \fancyfoot[RO,LE]{\footnotesize \@journalName, Vol. \@acmVolume, No.
1798 \@acmNumber, Article \@acmArticle. Publication date:
1799 \@acmPubDate.}%
1800 \fancyhead[L]{\ACM@linecount}%
1801 \else % Conference proceedings
1802 \fancyhead[L]{\ACM@linecount}%
1803 \fancyfoot[R]{\footnotesize\thepage}%
1804 \fi
1805 }
```
\renewcommand{\footrulewidth}{\z@}%

\fancyhead[L]{\ACM@linecount}%

 \ifcase\ACM@format@nr \relax % manuscript

# 3.13 Sectioning

Fonts for sections etc. are different for different formats. Also, some formats use the ugly period after section number (sigh):

```
1806 \def\@secfont{\sffamily\bfseries\raggedright\MakeUppercase}
1807 \def\@subsecfont{\sffamily\bfseries\raggedright}
1808 \def\@subsubsecfont{\sffamily\itshape}
1809 \def\@parfont{\itshape}
1810 \setcounter{secnumdepth}{3}
1811 \ifcase\ACM@format@nr
1812 \relax % manuscript
1813 \or% acmsmall
1814 \or % acmlarge
1815 \def\@secfont{\sffamily\large\raggedright\MakeUppercase}
1816 \def\@subsecfont{\sffamily\large\raggedright}
1817 \or % acmtog
```

```
1818 \def\@secfont{\sffamily\large\raggedright\MakeUppercase}
               1819 \def\@subsecfont{\sffamily\large\raggedright}
               1820 \or % sigconf
               1821 \def\@secfont{\bfseries\Large\raggedright\MakeUppercase}
               1822 \def\@subsecfont{\bfseries\Large\raggedright}
               1823 \or % siggraph
               1824 \def\@secfont{\bfseries\sffamily\Large\raggedright\MakeUppercase}
               1825 \def\@subsecfont{\bfseries\sffamily\Large\raggedright}
               1826 \or % sigplan
               1827 \def\@secfont{\bfseries\Large\raggedright\MakeUppercase}
               1828 \def\@subsecfont{\bfseries\Large\raggedright}
               1829 \or % sigchi
               1830 \setcounter{secnumdepth}{1}
               1831 \def\@secfont{\bfseries\sffamily\raggedright\MakeUppercase}
               1832 \def\@subsecfont{\bfseries\sffamily\raggedright}
               1833 \or % sigchi-a
               1834 \setcounter{secnumdepth}{0}
               1835 \def\@secfont{\bfseries\sffamily\raggedright\MakeUppercase}
               1836 \def\@subsecfont{\bfseries\sffamily\raggedright}
               1837 \fi
\@adddotafter Add punctuation after the command
               1838 \def\@adddotafter#1{#1\@addpunct{.}}
                  Sectioning is different for different levels
               1839 \renewcommand\section{\@startsection{section}{1}{\z@}%
               1840 {-.75\baselineskip \@plus -2\p@ \@minus -.2\p@}%
               1841 {.25\baselineskip}%
               1842 {\@secfont}}
               1843 \renewcommand\subsection{\@startsection{subsection}{2}{\z@}%
               1844 {-.75\baselineskip \@plus -2\p@ \@minus -.2\p@}%
               1845 {.25\baselineskip}%
               1846 {\@subsecfont}}
               1847 \renewcommand\subsubsection{\@startsection{subsubsection}{3}{10pt}%
               1848 {-.5\baselineskip \@plus -2\p@ \@minus -.2\p@}%
               1849 {-3.5\p@}%
               1850 {\@subsubsecfont\@adddotafter}}
               1851 \renewcommand\paragraph{\@startsection{paragraph}{4}{\parindent}%
               1852 {-.5\baselineskip \@plus -2\p@ \@minus -.2\p@}%
               1853 {-3.5\p@}%
               1854 {\@parfont\@adddotafter}}
               1855 \renewcommand\part{\@startsection{part}{9}{\z@}%
               1856 {-10\p@ \@plus -4\p@ \@minus -2\p@}%
               1857 {4\p@}%
               1858 {\@parfont}}
```
## 3.14 Theorems

acmplain The acmplain theorem style

```
1859 \newtheoremstyle{acmplain}%
```

```
1860 {.5\baselineskip\@plus.2\baselineskip
```
- \@minus.2\baselineskip}% space above
- {.5\baselineskip\@plus.2\baselineskip
- \@minus.2\baselineskip}% Space below
- {\itshape}% body font
- {\parindent}% indent amount
- {\scshape}% head font
- {.}% punctuation after head
- {.5em}% spacing after head
- {\thmname{#1}\thmnumber{ #2}\thmnote{ (#3)}}% head spec

```
acmdefinition The acmdefinition theorem style
```

```
1870 \newtheoremstyle{acmdefinition}%
```
- {.5\baselineskip\@plus.2\baselineskip
- \@minus.2\baselineskip}% space above
- {.5\baselineskip\@plus.2\baselineskip
- \@minus.2\baselineskip}% Space below
- {\normalfont}% body font
- {\parindent}% indent amount
- {\itshape}% head font
- {.}% punctuation after head
- {.5em}% spacing after head
- {\thmname{#1}\thmnumber{ #2}\thmnote{ \itshape(#3)}}% head spec

The definitions for theorems:

```
1881 \theoremstyle{acmplain}
1882 \newtheorem{theorem}{Theorem}[section]
1883 \newtheorem{conjecture}[theorem]{Conjecture}
1884 \newtheorem{proposition}[theorem]{Proposition}
1885 \newtheorem{lemma}[theorem]{Lemma}
1886 \newtheorem{corollary}[theorem]{Corollary}
1887 \theoremstyle{acmdefinition}
1888 \newtheorem{example}[theorem]{Example}
1889 \newtheorem{definition}[theorem]{Definition}
```
proof We want small caps proof name

```
1890 \renewenvironment{proof}[1][\proofname]{\par
```
- \pushQED{\qed}%
- \normalfont \topsep6\p@\@plus6\p@\relax
- \trivlist
- \item[\indent\hskip\labelsep
- 1895 \scshape
- #1\@addpunct{.}]\ignorespaces
- }{%

```
1898 \popQED\endtrivlist\@endpefalse
```
}

# 3.15 Conditional typesetting

We use the comment package for conditional typesetting:

```
1900 \if@ACM@screen
1901 \includecomment{screenonly}
1902 \excludecomment{printonly}
1903 \else
1904 \excludecomment{screenonly}
1905 \includecomment{printonly}
1906 \fi
1907 \if@ACM@anonymous
1908 \excludecomment{anonsuppress}
1909 \else
1910 \includecomment{anonsuppress}
1911 \fi
```
# 3.16 End of Class

 \normalsize\normalfont 1913 (/class)

# References

- [1] UK TEX Users Group. UK list of TEX frequently asked questions. [http://www.tex.](http://www.tex.ac.uk) [ac.uk](http://www.tex.ac.uk), 2016.
- [2] Michael Downes and Barbara Beeton. The amsart, amsproc, and amsbook document classes. American Mathematical Society, August 2004. [http://www.ctan.](http://www.ctan.org/pkg/amslatex) [org/pkg/amslatex](http://www.ctan.org/pkg/amslatex).
- [3] American Mathematical Society. Instructions for Preparation of Papers and Monographs, AMSBTEX, August 2004. <http://www.ctan.org/pkg/amslatex>.
- [4] Cristophe Fiorio. algorithm2e.sty—package for algorithms, October 2015.
- [5] Rogério Brito. The algorithms bundle, August 2009.
- [6] Carsten Heinz, Brooks Moses, and Jobst Hoffmann. The Listings Package, June 2015. <http://www.ctan.org/pkg/listings>.
- [7] Simon Fear. Publication quality tables in ETEX, April 2005. [http://www.ctan.org/](http://www.ctan.org/pkg/booktabs) [pkg/booktabs](http://www.ctan.org/pkg/booktabs).
- [8] Association for Computing Machinery. ACM Visual Identity Standards, 2007.

# Change History

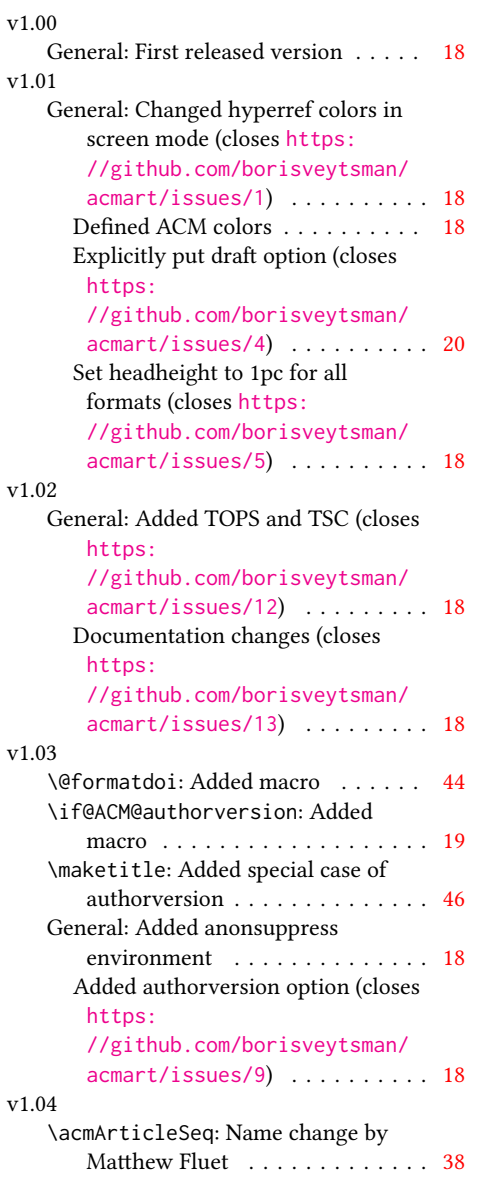

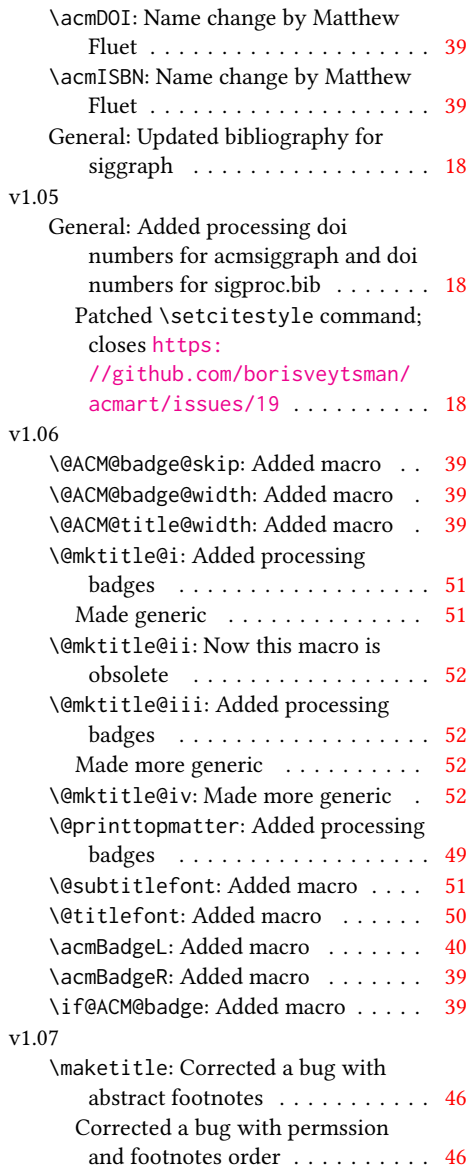

# Index

Numbers written in italic refer to the page where the corresponding entry is described; numbers underlined refer to the code line of the definition; numbers in roman refer to the code lines where the entry is used.

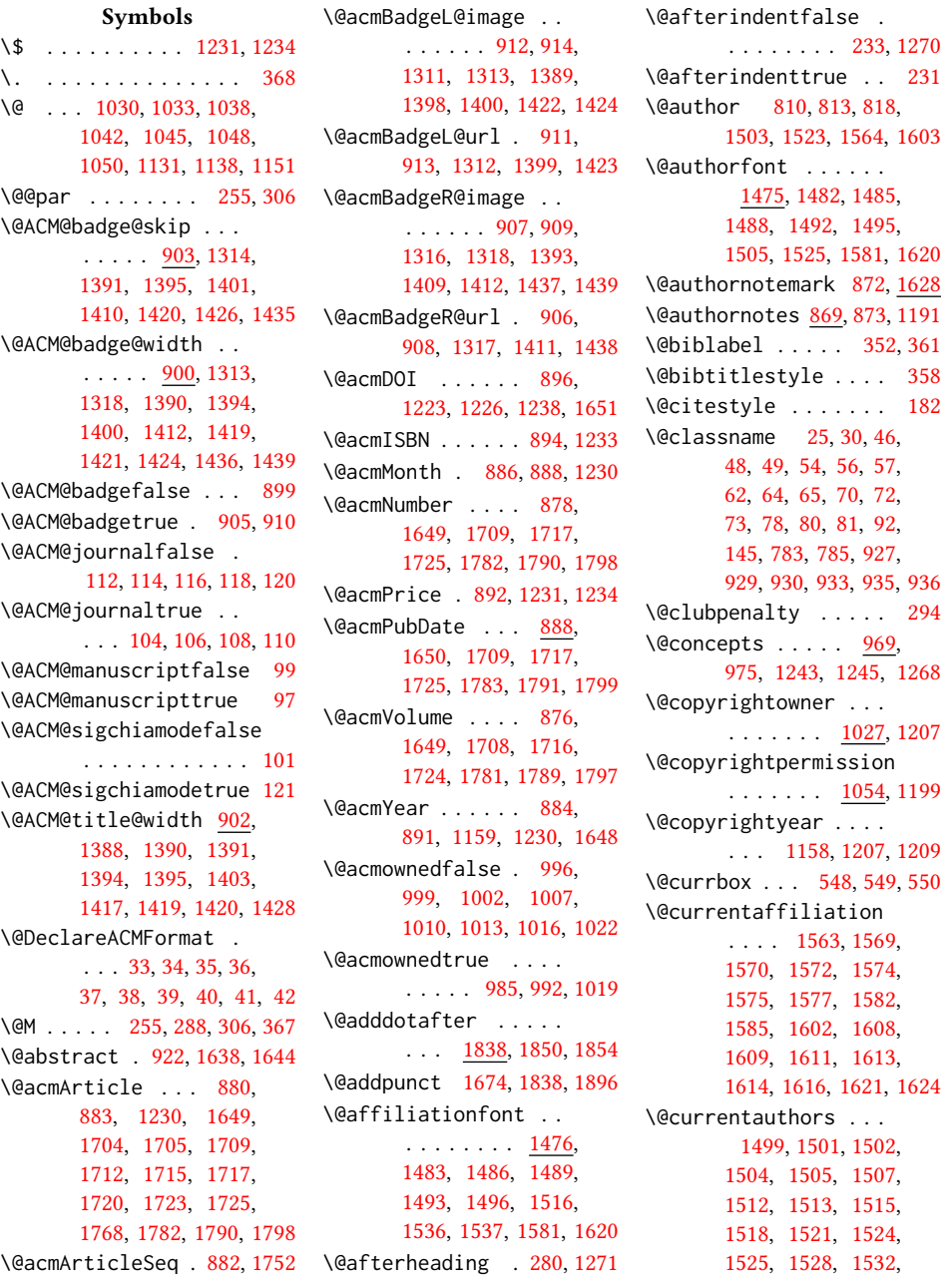

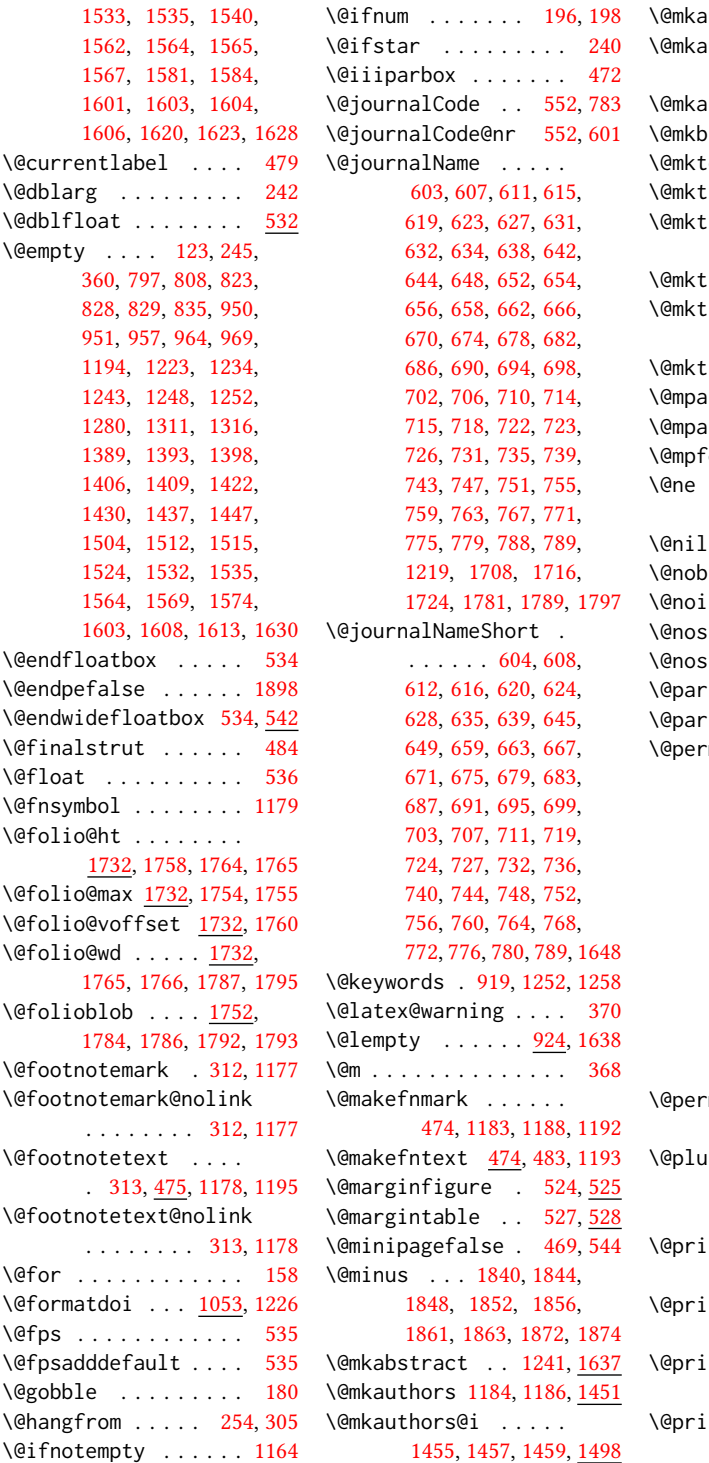

uthors@ii [1461,](#page-0-0) [1520](#page-0-0)  $\text{withors}$ @iii . [1463,](#page-0-0) [1465,](#page-0-0) [1467,](#page-0-0) [1469,](#page-0-0) [1546](#page-0-0)  $\text{subtors}$ @iv [1471,](#page-0-0) $\frac{1591}{2}$  $\frac{1591}{2}$  $\frac{1591}{2}$ ibcitation [1265,](#page-0-0) [1646](#page-0-0) easers . . . [1184,](#page-0-0) [1629](#page-0-0) .itle . . . . . [1184,](#page-0-0) <u>[1323](#page-0-0)</u>  $\ddot{\text{u}}$  . . . . [1326,](#page-0-0) [1328,](#page-0-0) [1330,](#page-0-0) [1332,](#page-0-0) [1387](#page-0-0) .itle@ii . . . . . <u>[1415](#page-0-0)</u>  $\ddot{\text{u}}$ itle@iii . . [1334,](#page-0-0) [1336,](#page-0-0) [1338,](#page-0-0) [1340,](#page-0-0) [1415](#page-0-0) :itle@iv . . [1342,](#page-0-0) [1443](#page-0-0)  $\text{args}$  . . . . . . . . . [472](#page-0-0) arswitchfalse . . [439](#page-0-0)  $\frac{1}{2}$  ootins . [464,](#page-0-0) [465,](#page-0-0) [467](#page-0-0)  $\ldots$  . [184,](#page-0-0) [188,](#page-0-0) [192,](#page-0-0) [194,](#page-0-0) [340,](#page-0-0) [1680,](#page-0-0) [1682](#page-0-0) \@nil . . . . . . . . . . . . [203](#page-0-0)  $\alpha$ reakfalse .... [282](#page-0-0) temerr . . . . . . . [370](#page-0-0)  $\kappa$ kipsecfalse ... [286](#page-0-0)  $\kappa$ kipsectrue .... [283](#page-0-0) . . . . . . . . . . . . . [1195](#page-0-0) font . [1809,](#page-0-0) [1854,](#page-0-0) [1858](#page-0-0) \@permissionCodeOne  $\ldots \ldots 605, 609,$  $\ldots \ldots 605, 609,$  $\ldots \ldots 605, 609,$  $\ldots \ldots 605, 609,$ [613,](#page-0-0) [617,](#page-0-0) [621,](#page-0-0) [625,](#page-0-0) [629,](#page-0-0) [636,](#page-0-0) [640,](#page-0-0) [646,](#page-0-0) [650,](#page-0-0) [660,](#page-0-0) [664,](#page-0-0) [668,](#page-0-0) [672,](#page-0-0) [676,](#page-0-0) [680,](#page-0-0) [684,](#page-0-0) [688,](#page-0-0) [692,](#page-0-0) [696,](#page-0-0) [700,](#page-0-0) [704,](#page-0-0) [708,](#page-0-0) [712,](#page-0-0) [716,](#page-0-0) [720,](#page-0-0) [728,](#page-0-0) [733,](#page-0-0) [737,](#page-0-0) [741,](#page-0-0) [745,](#page-0-0) [749,](#page-0-0) [753,](#page-0-0) [757,](#page-0-0) [761,](#page-0-0) [765,](#page-0-0) [769,](#page-0-0) [773,](#page-0-0) [777,](#page-0-0) [781,](#page-0-0) [790,](#page-0-0) [1230](#page-0-0) \@permissionCodeTwo . . . . . . . . . [729,](#page-0-0) [791](#page-0-0) \@plus [1840,](#page-0-0) [1844,](#page-0-0) [1848,](#page-0-0) [1852,](#page-0-0) [1856,](#page-0-0) [1860,](#page-0-0) [1862,](#page-0-0) [1871,](#page-0-0) [1873,](#page-0-0) [1892](#page-0-0) ntcopyrightfalse . . . . [995,](#page-0-0) [1006,](#page-0-0) [1023](#page-0-0) ntcopyrighttrue . . . . . . . . . [981,](#page-0-0) [991](#page-0-0) .ntendtopmatter  $\ldots$  . . . . [1269,](#page-0-0) <u>[1653](#page-0-0)</u> .ntpermissionfalse . . . . . . . . . . . . [994](#page-0-0)

```
\@printpermissiontrue
       . . . . . 983, 990, 1005
\@printtopmatter . . .
       1185,1279</u>
\@received . . . . . . . .
       948, 951, 952, 954,
       957, 958, 960, 964, 965
\@saveabstract . 921, 922
1161,1162
\@seccntformat . 248, 299
\@secfont . . 1806, 1815,
       1818, 1821, 1824,
       1827, 1831, 1835, 1842
\@secpenalty . . . . . . 238
\@sect . . . . . . . . 242, 243
1636
\@setthanks . . . 1195, 1674
521,522
\@specialsection 1244,
       1249, 1254, 1256, 1273
\@ssect . . . . . . . 241, 300
\@startPage . . . . . . .
        915, 1280, 1281, 1283
\@startsection . . . .
       . . . . . 227, 1839,
       1843, 1847, 1851, 1855
\@subsecfont 1807, 1816,
       1819, 1822, 1825,
       1828, 1832, 1836, 1846
\@subsubsecfont 1808, 1850
\&802,
       861, 1406, 1407,
       1430, 1431, 1447, 1448
\@subtitlefont . . . .
       1366, 1407, 1431, 1448
\@subtitlenotes . . . .
       . . 859, 863, 866, 1190
\@svsec . 245, 248, 254, 266
\@svsechd . . . 264, 289, 309
1162,1631
\@teaserfigures . . . .
       1160, 1162, 1630, 1634
\@tempa . . . . . . . . . .
       158, 159, 161, 163,
       165, 167, 169, 171,
       173, 175, 177, 179,
       181, 183, 185, 187,
       189, 191, 193, 195,
       197, 199, 201, 203,
       206, 208, 210, 212,
```
[949,](#page-0-0) [950,](#page-0-0) [1515,](#page-0-0) [1535](#page-0-0) \@tempb . [159,](#page-0-0) [161,](#page-0-0) [163,](#page-0-0) [165,](#page-0-0) [167,](#page-0-0) [169,](#page-0-0) [171,](#page-0-0) [173,](#page-0-0) [175,](#page-0-0) [177,](#page-0-0) [179,](#page-0-0) [181,](#page-0-0) [183,](#page-0-0) [185,](#page-0-0) [187,](#page-0-0) [189,](#page-0-0) [191,](#page-0-0) [193,](#page-0-0) [195,](#page-0-0) [197,](#page-0-0) [199,](#page-0-0) [201,](#page-0-0) [206,](#page-0-0) [208,](#page-0-0) [210,](#page-0-0) [212,](#page-0-0) [214,](#page-0-0) [216](#page-0-0) \@tempboxa . . . . . . . . [472](#page-0-0) \@tempc . [204,](#page-0-0) [205,](#page-0-0) [207,](#page-0-0) [209,](#page-0-0) [211,](#page-0-0) [213,](#page-0-0) [215,](#page-0-0) [217](#page-0-0) \@tempcnta . . . . . [1680,](#page-0-0) [1681,](#page-0-0) [1682,](#page-0-0) [1752,](#page-0-0) [1754,](#page-0-0) [1755,](#page-0-0) [1757,](#page-0-0) [1759](#page-0-0) \@tempdima . . . . . . . . [1758,](#page-0-0) [1759,](#page-0-0) [1760,](#page-0-0) [1762](#page-0-0) \@tempskipa . . . . . . . [230,](#page-0-0) [232,](#page-0-0) [233,](#page-0-0) [238,](#page-0-0) [250,](#page-0-0) [251,](#page-0-0) [276,](#page-0-0) [277,](#page-0-0) [279,](#page-0-0) [291,](#page-0-0) [292,](#page-0-0) [301,](#page-0-0) [302](#page-0-0) \@terms . . . [917,](#page-0-0) [1248,](#page-0-0) [1250](#page-0-0) \@textsuperscript . . . . . . . . . [1183,](#page-0-0) [1188](#page-0-0) \@thefnmark . . . . . . . [480,](#page-0-0) [1183,](#page-0-0) [1188,](#page-0-0) [1192](#page-0-0) \@title . . . [852,](#page-0-0) [1268,](#page-0-0) [1405,](#page-0-0) [1429,](#page-0-0) [1446,](#page-0-0) [1648](#page-0-0) \@titlefont [1345,](#page-0-0) [1397,](#page-0-0) [1404,](#page-0-0) [1416,](#page-0-0) [1428,](#page-0-0) [1444](#page-0-0) \@titlenotes . . . . . . . . [850,](#page-0-0) [854,](#page-0-0) [857,](#page-0-0) [1189](#page-0-0) \@topnum . . . . . . . . . [1180](#page-0-0) \@undefined . . . . . . . [353](#page-0-0) \@width . . . . . . . . . . [460](#page-0-0) \@xsect . . . . [274,](#page-0-0) [275,](#page-0-0) [311](#page-0-0) \@z . . . . . . . . . . . . . . [190](#page-0-0) \\ . . . . . . . . . . . [1212,](#page-0-0) [1227,](#page-0-0) [1231,](#page-0-0) [1234,](#page-0-0) [1681](#page-0-0) \{ . . . . . . . . . . . . . . [166](#page-0-0) \} . . . . . . . . . . . . . . [166](#page-0-0) \<sub>一</sub> . . [1207,](#page-0-0) [1209,](#page-0-0) [1230,](#page-0-0) [1649](#page-0-0) A  $\lambda$ sbstract . . . . . . . . . [921](#page-0-0)

[214,](#page-0-0) [216,](#page-0-0) [827,](#page-0-0) [828,](#page-0-0)

## [998,](#page-0-0) [1001,](#page-0-0) [1004,](#page-0-0) [1009,](#page-0-0) [1012,](#page-0-0) [1015,](#page-0-0) [1018,](#page-0-0) [1021,](#page-0-0) [1028,](#page-0-0) [1055](#page-0-0) \ACM@fontsize . . . . . [84,](#page-0-0) [123,](#page-0-0) [126,](#page-0-0) [128,](#page-0-0) [130,](#page-0-0) [132,](#page-0-0) [134,](#page-0-0) [136,](#page-0-0) [138,](#page-0-0) [140,](#page-0-0) [142,](#page-0-0) [145,](#page-0-0) [146](#page-0-0) \ACM@format . . . . . . [27,](#page-0-0) [92](#page-0-0) \ACM@format@nr . . [27,](#page-0-0) [92,](#page-0-0) [96,](#page-0-0) [102,](#page-0-0) [124,](#page-0-0) [345,](#page-0-0) [387,](#page-0-0) [444,](#page-0-0) [502,](#page-0-0) [1287,](#page-0-0) [1324,](#page-0-0) [1346,](#page-0-0) [1367,](#page-0-0) [1453,](#page-0-0) [1477,](#page-0-0) [1654,](#page-0-0) [1696,](#page-0-0) [1739,](#page-0-0) [1775,](#page-0-0) [1811](#page-0-0) \ACM@linecount . [1686,](#page-0-0) [1699,](#page-0-0) [1700,](#page-0-0) [1705,](#page-0-0) [1706,](#page-0-0) [1711,](#page-0-0) [1713,](#page-0-0) [1719,](#page-0-0) [1721,](#page-0-0) [1728,](#page-0-0) [1777,](#page-0-0) [1784,](#page-0-0) [1785,](#page-0-0) [1793,](#page-0-0) [1794,](#page-0-0) [1800,](#page-0-0) [1802](#page-0-0) \ACM@linecount@bx . . . . . . . . . [1676,](#page-0-0) [1689](#page-0-0) \ACM@linecount@bxht . . . [1679,](#page-0-0) [1683,](#page-0-0) [1684](#page-0-0) \acmArticle ..... [10](#page-0-0),[880](#page-0-0) \acmArticleSeq .. [10](#page-0-0), [882](#page-0-0) \acmBadgeL . . . . . . [10](#page-0-0), [910](#page-0-0) \acmBadgeR . . . . . . [10](#page-0-0), [905](#page-0-0) \acmConference ... [7](#page-0-0),[792](#page-0-0) \acmConference@date . . . . . . . . [795,](#page-0-0) [1221](#page-0-0) \acmConference@name . . . . . . . . [794,](#page-0-0) [1221](#page-0-0) \acmConference@shortname . . [793,](#page-0-0) [797,](#page-0-0) [798,](#page-0-0) [1203](#page-0-0) \acmConference@venue . . . . . . . . [796,](#page-0-0) [1203](#page-0-0) \acmdefinition .... [1870](#page-0-0) \acmDOI . . . . . . . . [10](#page-0-0), [896](#page-0-0) \acmISBN . . . . . . . [10](#page-0-0), [894](#page-0-0) \acmJournal . . . . . . [7](#page-0-0), [787](#page-0-0) \acmMonth . . . . . . . [10](#page-0-0), [886](#page-0-0) \acmNumber . . . . . . [10](#page-0-0), [878](#page-0-0) \acmplain . . . . . . . . . [1859](#page-0-0) \acmPrice ....... [10](#page-0-0),[892](#page-0-0) \acmVolume . . . . . . [10](#page-0-0), [876](#page-0-0) \acmYear . . . . . . [10](#page-0-0),[884](#page-0-0)

\acm@copyrightmode .

. . . . . . [987,](#page-0-0) [993,](#page-0-0)

abstract (environment) [13](#page-0-0) \acm@copyrightinput [987](#page-0-0)

\addcontentsline [258,](#page-0-0) [268](#page-0-0) \addpenalty . . . . . . [238](#page-0-0) \addresses [808,](#page-0-0) [810,](#page-0-0) [813,](#page-0-0) [818,](#page-0-0) [844,](#page-0-0) [848,](#page-0-0) [872,](#page-0-0) [1518,](#page-0-0) [1540,](#page-0-0) [1590,](#page-0-0) [1627](#page-0-0) \addtolength . . . . . . [1683](#page-0-0) \addvspace . . . . . . . [238](#page-0-0) \advance . . [807,](#page-0-0) [1390,](#page-0-0) [1391,](#page-0-0) [1394,](#page-0-0) [1395,](#page-0-0) [1419,](#page-0-0) [1420,](#page-0-0) [1548,](#page-0-0) [1561,](#page-0-0) [1593,](#page-0-0) [1600,](#page-0-0) [1682,](#page-0-0) [1755,](#page-0-0) [1757,](#page-0-0) [1760](#page-0-0) \affiliation . . [7](#page-0-0), [842,](#page-0-0) [1511,](#page-0-0) [1531,](#page-0-0) [1574,](#page-0-0) [1613](#page-0-0) \and . [818,](#page-0-0) [819,](#page-0-0) [832,](#page-0-0) [838,](#page-0-0) [1500,](#page-0-0) [1507,](#page-0-0) [1509,](#page-0-0) [1516,](#page-0-0) [1522,](#page-0-0) [1528,](#page-0-0) [1529,](#page-0-0) [1537,](#page-0-0) [1538,](#page-0-0) [1579,](#page-0-0) [1590,](#page-0-0) [1618,](#page-0-0) [1627](#page-0-0) \andify [1260,](#page-0-0) [1261,](#page-0-0) [1501,](#page-0-0) [1513,](#page-0-0) [1518,](#page-0-0) [1533,](#page-0-0) [1540](#page-0-0) anonsuppress (environment) . . . . . . . . [16](#page-0-0) \arabic . . . . . . . . . [360](#page-0-0) \AtEndDocument .... [963](#page-0-0) \author . [7](#page-0-0), [806,](#page-0-0) [1173,](#page-0-0) [1174](#page-0-0) \author@bx . . . . . [1542,](#page-0-0) [1580,](#page-0-0) [1583,](#page-0-0) [1619,](#page-0-0) [1622](#page-0-0) \author@bx@sep . . . . [1544,](#page-0-0) [1548,](#page-0-0) [1561,](#page-0-0) [1583,](#page-0-0) [1593,](#page-0-0) [1600,](#page-0-0) [1622](#page-0-0) \author@bx@wd . [1543,](#page-0-0) [1547,](#page-0-0) [1548,](#page-0-0) [1553,](#page-0-0) [1555,](#page-0-0) [1557,](#page-0-0) [1559,](#page-0-0) [1561,](#page-0-0) [1579,](#page-0-0) [1592,](#page-0-0) [1593,](#page-0-0) [1598,](#page-0-0) [1600,](#page-0-0) [1618](#page-0-0) \authornote ...... [9](#page-0-0),[870](#page-0-0) \authors [811,](#page-0-0) [814,](#page-0-0) [819,](#page-0-0) [1260,](#page-0-0) [1262,](#page-0-0) [1267,](#page-0-0) [1648](#page-0-0) B \baselineskip . . . . .

. [458,](#page-0-0) [1197,](#page-0-0) [1399,](#page-0-0) [1411,](#page-0-0) [1423,](#page-0-0) [1438,](#page-0-0) [1679,](#page-0-0) [1683,](#page-0-0) [1840,](#page-0-0) [1841,](#page-0-0) [1844,](#page-0-0) [1845,](#page-0-0) [1848,](#page-0-0) [1852,](#page-0-0) [1860,](#page-0-0) [1861,](#page-0-0) [1862,](#page-0-0) [1863,](#page-0-0) [1871,](#page-0-0) [1872,](#page-0-0) [1873,](#page-0-0) [1874](#page-0-0) \begin . . . . [20,](#page-0-0) [1688,](#page-0-0) [1761](#page-0-0)

## \begingroup . [252,](#page-0-0) [289,](#page-0-0) [303,](#page-0-0) [339,](#page-0-0) [1176,](#page-0-0) [1451](#page-0-0) \bfseries . . [1348,](#page-0-0) [1350,](#page-0-0) [1352,](#page-0-0) [1356,](#page-0-0) [1358,](#page-0-0) [1360,](#page-0-0) [1362,](#page-0-0) [1364,](#page-0-0) [1492,](#page-0-0) [1495,](#page-0-0) [1647,](#page-0-0) [1768,](#page-0-0) [1806,](#page-0-0) [1807,](#page-0-0) [1821,](#page-0-0) [1822,](#page-0-0) [1824,](#page-0-0) [1825,](#page-0-0) [1827,](#page-0-0) [1828,](#page-0-0) [1831,](#page-0-0) [1832,](#page-0-0) [1835,](#page-0-0) [1836](#page-0-0) \bgroup . [522,](#page-0-0) [525,](#page-0-0) [528,](#page-0-0) [533,](#page-0-0) [1243,](#page-0-0) [1248,](#page-0-0) [1252,](#page-0-0) [1579,](#page-0-0) [1618,](#page-0-0) [1625,](#page-0-0) [1631,](#page-0-0) [1637,](#page-0-0) [1646](#page-0-0) \bibfont . . . . . . . . . [156](#page-0-0) \bibhang . . . . . . . . . [353,](#page-0-0) [354,](#page-0-0) [356,](#page-0-0) [362,](#page-0-0) [363](#page-0-0) \bibliofont .... [156,](#page-0-0) [359](#page-0-0) \bibstyle . . . . . . [180,](#page-0-0) [182](#page-0-0) \bigskip [965,](#page-0-0) [1308,](#page-0-0) [1414,](#page-0-0) [1442,](#page-0-0) [1450,](#page-0-0) [1590,](#page-0-0) [1627,](#page-0-0) [1631,](#page-0-0) [1662,](#page-0-0) [1664,](#page-0-0) [1666,](#page-0-0) [1668,](#page-0-0) [1670](#page-0-0) \box . . . [549,](#page-0-0) [1289,](#page-0-0) [1292,](#page-0-0) [1295,](#page-0-0) [1298,](#page-0-0) [1300,](#page-0-0) [1302,](#page-0-0) [1304,](#page-0-0) [1306,](#page-0-0) [1308,](#page-0-0) [1517,](#page-0-0) [1539,](#page-0-0) [1583,](#page-0-0) [1588,](#page-0-0) [1622,](#page-0-0) [1633](#page-0-0)

#### C

\c@footnote . . . . . . . [1179](#page-0-0) \c@secnumdepth . . . . . . . . . . [244,](#page-0-0) [259,](#page-0-0) [269](#page-0-0) \captionsetup [494,](#page-0-0) [496,](#page-0-0) [498,](#page-0-0) [500,](#page-0-0) [509,](#page-0-0) [512,](#page-0-0) [515,](#page-0-0) [522,](#page-0-0) [525,](#page-0-0) [528,](#page-0-0) [1632](#page-0-0) \ccsdesc . . . . . . . [11](#page-0-0), [970](#page-0-0) \ccsdesc@parse . [971,](#page-0-0) [972](#page-0-0) CCSXML (environment) . . [11](#page-0-0) \centering . . . . . [1416,](#page-0-0) [1428,](#page-0-0) [1580,](#page-0-0) [1589,](#page-0-0) [1767](#page-0-0) \cite . . . . . . . . . [330,](#page-0-0) [331](#page-0-0) \citeA . . . . . . . . . . [338](#page-0-0) \citealt . . . . . . . . [336](#page-0-0) \citeANP . . . . . . . . . [332](#page-0-0) \citeauthor . . . . . . [332](#page-0-0) \citeN . . . . . . . . . . . [330](#page-0-0) \citename . . . . . . . . . [343](#page-0-0) \citeNN . . . . . . . . . [333](#page-0-0) \citeNP . . . . . . . . . . [336](#page-0-0)

\citep . . . . . . . . . . [331](#page-0-0) \citeyear . . . [334,](#page-0-0) [335,](#page-0-0) [337](#page-0-0) \citeyearNP . . . . . . . [334](#page-0-0) \citeyearpar ... [333,](#page-0-0) [335](#page-0-0) \ClassError [30,](#page-0-0) [785,](#page-0-0) [930,](#page-0-0) [936](#page-0-0) \ClassInfo . . . [92,](#page-0-0) [145,](#page-0-0) [783,](#page-0-0) [927,](#page-0-0) [929,](#page-0-0) [933,](#page-0-0) [935](#page-0-0) \clubpenalty [288,](#page-0-0) [294,](#page-0-0) [367](#page-0-0) \CodelineIndex . . . . . [17](#page-0-0) \Collect@Body . . [521,](#page-0-0) [524,](#page-0-0) [527,](#page-0-0) [921,](#page-0-0) [1161](#page-0-0) \color . . . . . . . . . . . [1681](#page-0-0) \color@begingroup . . [482](#page-0-0) \color@endbox ..... [547](#page-0-0) \color@endgroup . [470,](#page-0-0) [485](#page-0-0) \columnwidth . . . . . . . [460,](#page-0-0) [533,](#page-0-0) [1592,](#page-0-0) [1625](#page-0-0) \copyright . . . . . . . . [1207](#page-0-0) \copyrightyear . [12](#page-0-0), [1158](#page-0-0) \csname . . . . . . . [257,](#page-0-0) [260,](#page-0-0) [267,](#page-0-0) [270,](#page-0-0) [299,](#page-0-0) [480,](#page-0-0) [973,](#page-0-0) [974,](#page-0-0) [975,](#page-0-0) [976](#page-0-0) \CurrentOption . . . . . [85,](#page-0-0) [86,](#page-0-0) [87,](#page-0-0) [88,](#page-0-0) [89,](#page-0-0) [90](#page-0-0)

### D

\DeclareNewFootnote [457](#page-0-0) \DeclareOptionX . . [33,](#page-0-0) [85,](#page-0-0) [86,](#page-0-0) [87,](#page-0-0) [88,](#page-0-0) [89,](#page-0-0) [90](#page-0-0) \DeclareRobustCommand [338](#page-0-0) \def [25,](#page-0-0) [33,](#page-0-0) [84,](#page-0-0) [126,](#page-0-0) [128,](#page-0-0) [130,](#page-0-0) [132,](#page-0-0) [134,](#page-0-0) [136,](#page-0-0) [138,](#page-0-0) [140,](#page-0-0) [142,](#page-0-0) [159,](#page-0-0) [161,](#page-0-0) [163,](#page-0-0) [165,](#page-0-0) [167,](#page-0-0) [169,](#page-0-0) [171,](#page-0-0) [173,](#page-0-0) [175,](#page-0-0) [177,](#page-0-0) [179,](#page-0-0) [181,](#page-0-0) [183,](#page-0-0) [184,](#page-0-0) [185,](#page-0-0) [186,](#page-0-0) [187,](#page-0-0) [188,](#page-0-0) [189,](#page-0-0) [190,](#page-0-0) [191,](#page-0-0) [192,](#page-0-0) [193,](#page-0-0) [195,](#page-0-0) [197,](#page-0-0) [199,](#page-0-0) [201,](#page-0-0) [202,](#page-0-0) [206,](#page-0-0) [208,](#page-0-0) [210,](#page-0-0) [212,](#page-0-0) [214,](#page-0-0) [216,](#page-0-0) [227,](#page-0-0) [243,](#page-0-0) [264,](#page-0-0) [275,](#page-0-0) [299,](#page-0-0) [300,](#page-0-0) [309,](#page-0-0) [337,](#page-0-0) [352,](#page-0-0) [365,](#page-0-0) [370,](#page-0-0) [459,](#page-0-0) [461,](#page-0-0) [474,](#page-0-0) [476,](#page-0-0) [522,](#page-0-0) [525,](#page-0-0) [528,](#page-0-0) [533,](#page-0-0) [535,](#page-0-0) [539,](#page-0-0) [542,](#page-0-0) [603,](#page-0-0) [604,](#page-0-0) [605,](#page-0-0) [607,](#page-0-0) [608,](#page-0-0) [609,](#page-0-0) [611,](#page-0-0) [612,](#page-0-0) [613,](#page-0-0) [615,](#page-0-0) [616,](#page-0-0) [617,](#page-0-0) [619,](#page-0-0)

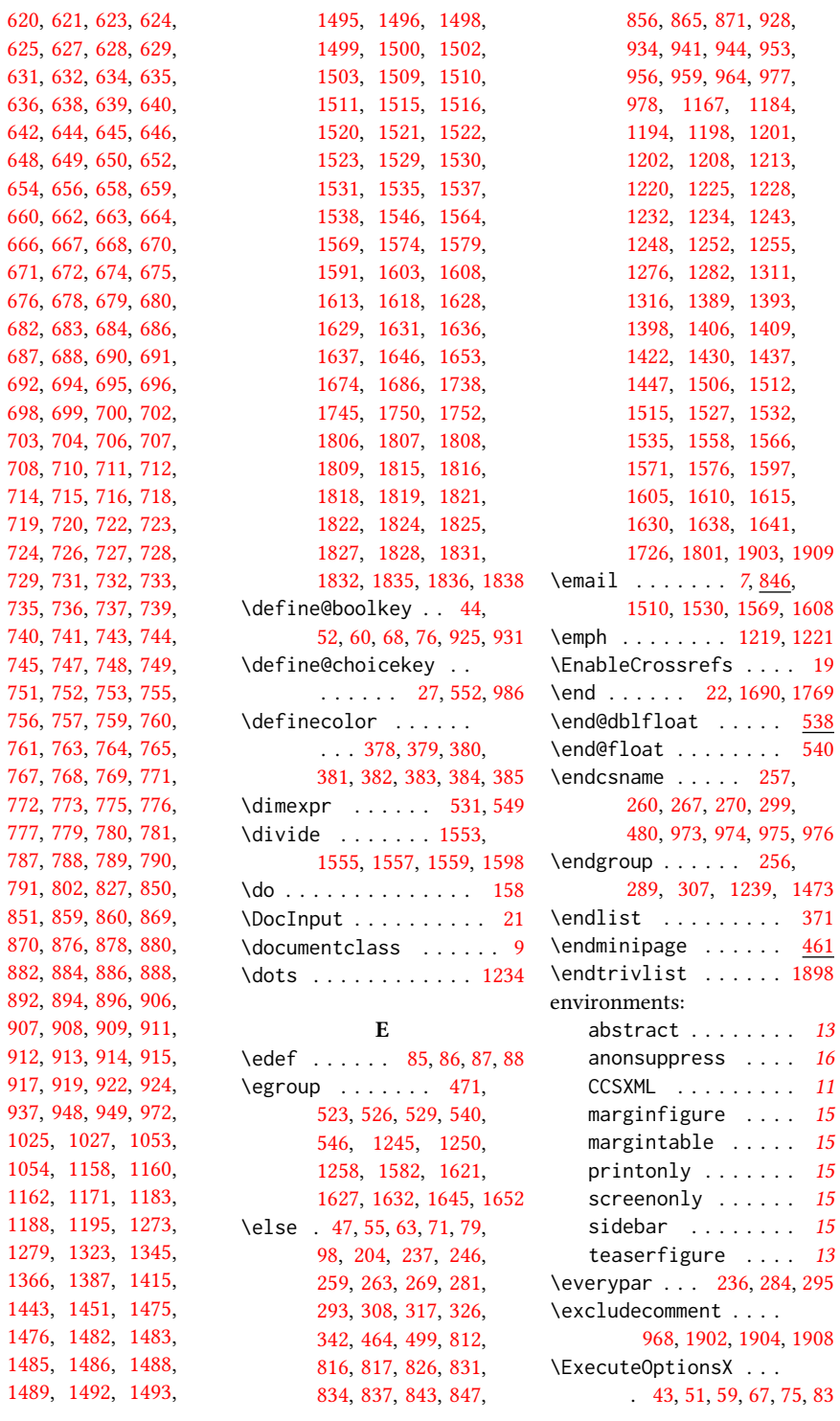

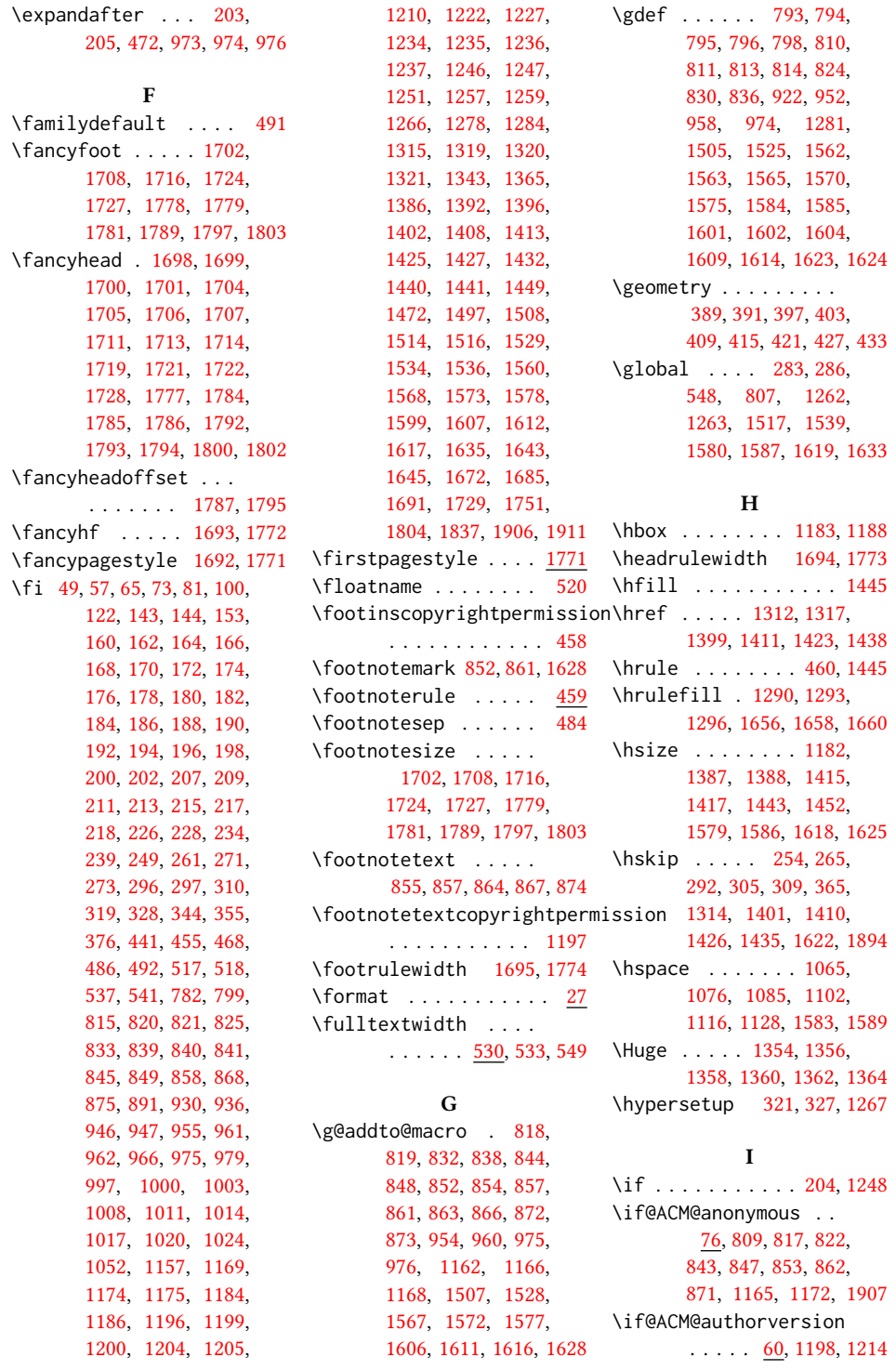
```
\if@ACM@badge . . . . .
       898, 1309, 1418, 1434
\if@ACM@journal . . . .
      \ldots94,495,
      942, 1202, 1218,
      1229, 1253, 1274, 1639
\if@ACM@manuscript 93,
      150, 939, 1201, 1211
68,154,329
931,1264
925
\if@ACM@printcss . . .
      . . . . . 926, 932, 1242
\if@ACM@review . . . .
      \ldots52,1676,1687
44,320,1900
\if@ACM@sigchiamode
       95, 315, 475, 490,
      532, 538, 1184, 1186
984
\if@nobreak . . . . . . . 235
228,285
\if@printcopyright .
      980,1206
\if@printpermission
      . . . . . . . . 982, 1199
\ifcase . 102, 124, 345,
      387, 444, 502, 601,
      888, 1028, 1055,
      1287, 1324, 1346,
      1367, 1453, 1477,
      1549, 1594, 1654,
      1696, 1739, 1775, 1811
232,251,277,302,1684
96,244,259,
      269, 977, 978, 993,
      998, 1001, 1004,
      1009, 1012, 1015,
      1018, 1021, 1174, 1754
464
123,
      159, 161, 163, 165,
      167, 169, 171, 173,
      175, 177, 179, 181,
      183, 185, 187, 189,
      191, 193, 195, 197,
      199, 201, 206, 208,
      210, 212, 214, 216,
      353, 797, 808, 823,
      828, 829, 835, 950,
```
[1194,](#page-0-0) [1223,](#page-0-0) [1234,](#page-0-0) [1243,](#page-0-0) [1252,](#page-0-0) [1280,](#page-0-0) [1311,](#page-0-0) [1316,](#page-0-0) [1389,](#page-0-0) [1393,](#page-0-0) [1398,](#page-0-0) [1406,](#page-0-0) [1409,](#page-0-0) [1422,](#page-0-0) [1430,](#page-0-0) [1437,](#page-0-0) [1447,](#page-0-0) [1504,](#page-0-0) [1512,](#page-0-0) [1515,](#page-0-0) [1524,](#page-0-0) [1532,](#page-0-0) [1535,](#page-0-0) [1564,](#page-0-0) [1569,](#page-0-0) [1574,](#page-0-0) [1603,](#page-0-0) [1608,](#page-0-0) [1613,](#page-0-0) [1630,](#page-0-0) [1638](#page-0-0) \ignorespaces [298,](#page-0-0) [484,](#page-0-0) [1896](#page-0-0) \includecomment . . . . . . . [1901,](#page-0-0) [1905,](#page-0-0) [1910](#page-0-0) \includegraphics . . . . . . . [1313,](#page-0-0) [1318,](#page-0-0) [1400,](#page-0-0) [1412,](#page-0-0) [1424,](#page-0-0) [1439](#page-0-0) \indent . . . . . . . . . [1894](#page-0-0) \interfootnotelinepenalty . . . . . . . . . . . . [478](#page-0-0) \interlinepenalty . . . . . . . . [255,](#page-0-0) [306,](#page-0-0) [478](#page-0-0) \item . . . . . . . . . . . . [1894](#page-0-0) \itemindent ...... [362](#page-0-0) \itshape . . [1203,](#page-0-0) [1808,](#page-0-0) [1809,](#page-0-0) [1864,](#page-0-0) [1877,](#page-0-0) [1880](#page-0-0) K \kern . . . . . [459,](#page-0-0) [460,](#page-0-0) [1445](#page-0-0) \keywords . . . . . . . [11](#page-0-0), [919](#page-0-0)  $L$ \labelsep . . [359,](#page-0-0) [364,](#page-0-0) [1894](#page-0-0) \labelwidth . . . . . . . [361](#page-0-0) \LARGE . . . . . . . . [1348,](#page-0-0) [1350,](#page-0-0) [1352,](#page-0-0) [1375,](#page-0-0) [1377,](#page-0-0) [1379,](#page-0-0) [1381,](#page-0-0) [1383,](#page-0-0) [1482,](#page-0-0) [1485,](#page-0-0) [1768](#page-0-0) \Large [1475,](#page-0-0) [1821,](#page-0-0) [1822,](#page-0-0) [1824,](#page-0-0) [1825,](#page-0-0) [1827,](#page-0-0) [1828](#page-0-0) \large . . . . [1483,](#page-0-0) [1486,](#page-0-0) [1815,](#page-0-0) [1816,](#page-0-0) [1818,](#page-0-0) [1819](#page-0-0) \lastbox . . . . . . . . [287](#page-0-0) \leaders . . . . . . . . . [1445](#page-0-0) \leavevmode [228,](#page-0-0) [1445,](#page-0-0) [1588](#page-0-0) \leftmargin . . . . . . . [363](#page-0-0) \leftskip . . . . . [1444,](#page-0-0) [1626](#page-0-0) \let . . . . [180,](#page-0-0) [182,](#page-0-0) [194,](#page-0-0) [196,](#page-0-0) [198,](#page-0-0) [245,](#page-0-0) [312,](#page-0-0) [313,](#page-0-0) [330,](#page-0-0) [331,](#page-0-0) [332,](#page-0-0)

[951,](#page-0-0) [957,](#page-0-0) [964,](#page-0-0) [973,](#page-0-0)

[333,](#page-0-0) [334,](#page-0-0) [335,](#page-0-0) [336,](#page-0-0) [340,](#page-0-0) [360,](#page-0-0) [534,](#page-0-0) [969,](#page-0-0) [1177,](#page-0-0) [1178,](#page-0-0) [1192,](#page-0-0) [1193,](#page-0-0) [1195,](#page-0-0) [1262,](#page-0-0) [1263](#page-0-0) \lineskip . . . . . [1589,](#page-0-0) [1627](#page-0-0) \list . . . . . . . . . . . . [361](#page-0-0) \LoadClass . . . . . . . . [146](#page-0-0) \long [476,](#page-0-0) [522,](#page-0-0) [525,](#page-0-0) [528,](#page-0-0) [922,](#page-0-0) [924,](#page-0-0) [1162,](#page-0-0) [1674](#page-0-0) \loop . . . . . . . . [1681,](#page-0-0) [1753](#page-0-0)

## M

\makebox . . . . . . . . . [1762](#page-0-0) \maketitle ..... [13](#page-0-0), [1171](#page-0-0) \MakeUppercase . . . . . . . . [1505,](#page-0-0) [1507,](#page-0-0) [1526,](#page-0-0) [1528,](#page-0-0) [1806,](#page-0-0) [1815,](#page-0-0) [1818,](#page-0-0) [1821,](#page-0-0) [1824,](#page-0-0) [1827,](#page-0-0) [1831,](#page-0-0) [1835](#page-0-0) \marginfigure ..... [524](#page-0-0) marginfigure (environment) . . . . . . . . [15](#page-0-0) \marginpar . . . . . [476,](#page-0-0) [523,](#page-0-0) [526,](#page-0-0) [529,](#page-0-0) [1310](#page-0-0) \marginparsep . . . . . [531](#page-0-0) \marginparwidth . . . . [531](#page-0-0)  $\text{Margintable} \dots \dots \frac{527}{ }$  $\text{Margintable} \dots \dots \frac{527}{ }$  $\text{Margintable} \dots \dots \frac{527}{ }$ margintable (environment) . . . . . . . . [15](#page-0-0) \mbox . . . . . . . . . . . . [202](#page-0-0) \mdseries . . . . . . . . . [1369,](#page-0-0) [1371,](#page-0-0) [1373,](#page-0-0) [1377,](#page-0-0) [1379,](#page-0-0) [1381,](#page-0-0) [1383,](#page-0-0) [1385,](#page-0-0) [1493,](#page-0-0) [1496](#page-0-0) \medskip . . . . . . . . . [1275,](#page-0-0) [1517,](#page-0-0) [1518,](#page-0-0) [1520,](#page-0-0) [1539,](#page-0-0) [1540,](#page-0-0) [1588,](#page-0-0) [1634,](#page-0-0) [1647,](#page-0-0) [1653,](#page-0-0) [1656,](#page-0-0) [1658,](#page-0-0) [1660](#page-0-0) \mktitle@bx [1170,](#page-0-0) [1289,](#page-0-0) [1292,](#page-0-0) [1295,](#page-0-0) [1298,](#page-0-0) [1300,](#page-0-0) [1302,](#page-0-0) [1304,](#page-0-0) [1306,](#page-0-0) [1308,](#page-0-0) [1397,](#page-0-0) [1416,](#page-0-0) [1444,](#page-0-0) [1517,](#page-0-0) [1539,](#page-0-0) [1587,](#page-0-0) [1588,](#page-0-0) [1633](#page-0-0) \moveleft . . . . . . . . . [548](#page-0-0) \multiply . . . . . . . . . [1759](#page-0-0) N \NAT@@setcites .... [220](#page-0-0)

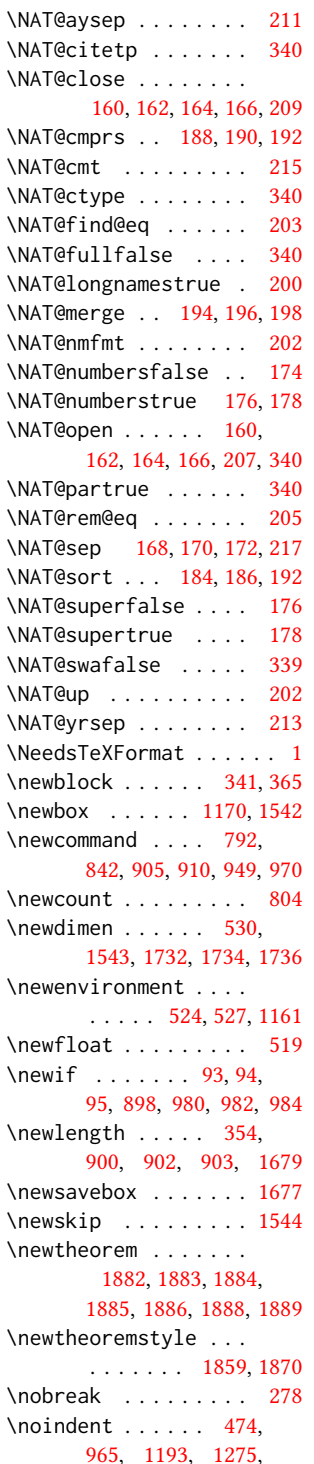

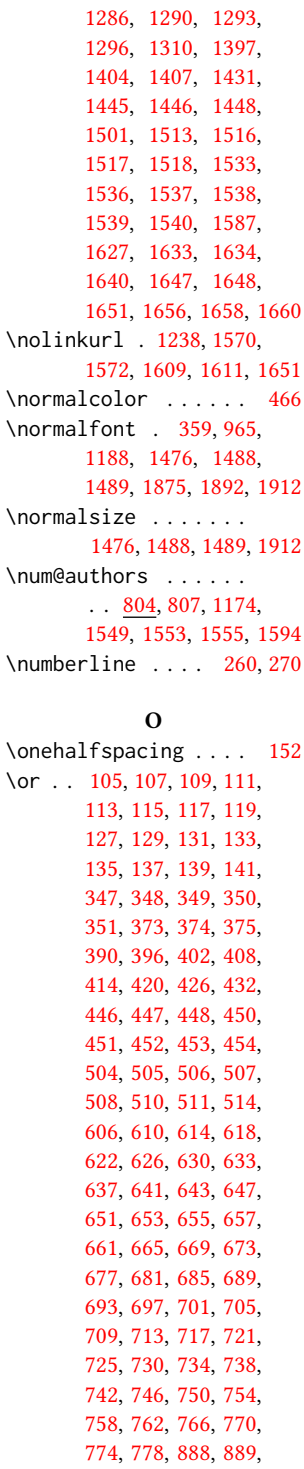

[1034,](#page-0-0) [1036,](#page-0-0) [1037,](#page-0-0) [1039,](#page-0-0) [1041,](#page-0-0) [1043,](#page-0-0) [1046,](#page-0-0) [1049,](#page-0-0) [1051,](#page-0-0) [1056,](#page-0-0) [1067,](#page-0-0) [1078,](#page-0-0) [1086,](#page-0-0) [1092,](#page-0-0) [1104,](#page-0-0) [1118,](#page-0-0) [1130,](#page-0-0) [1137,](#page-0-0) [1144,](#page-0-0) [1150,](#page-0-0) [1291,](#page-0-0) [1294,](#page-0-0) [1297,](#page-0-0) [1299,](#page-0-0) [1301,](#page-0-0) [1303,](#page-0-0) [1305,](#page-0-0) [1307,](#page-0-0) [1327,](#page-0-0) [1329,](#page-0-0) [1331,](#page-0-0) [1333,](#page-0-0) [1335,](#page-0-0) [1337,](#page-0-0) [1339,](#page-0-0) [1341,](#page-0-0) [1349,](#page-0-0) [1351,](#page-0-0) [1353,](#page-0-0) [1355,](#page-0-0) [1357,](#page-0-0) [1359,](#page-0-0) [1361,](#page-0-0) [1363,](#page-0-0) [1370,](#page-0-0) [1372,](#page-0-0) [1374,](#page-0-0) [1376,](#page-0-0) [1378,](#page-0-0) [1380,](#page-0-0) [1382,](#page-0-0) [1384,](#page-0-0) [1456,](#page-0-0) [1458,](#page-0-0) [1460,](#page-0-0) [1462,](#page-0-0) [1464,](#page-0-0) [1466,](#page-0-0) [1468,](#page-0-0) [1470,](#page-0-0) [1479,](#page-0-0) [1480,](#page-0-0) [1481,](#page-0-0) [1484,](#page-0-0) [1487,](#page-0-0) [1490,](#page-0-0) [1491,](#page-0-0) [1494,](#page-0-0) [1551,](#page-0-0) [1552,](#page-0-0) [1554,](#page-0-0) [1556,](#page-0-0) [1596,](#page-0-0) [1657,](#page-0-0) [1659,](#page-0-0) [1661,](#page-0-0) [1663,](#page-0-0) [1665,](#page-0-0) [1667,](#page-0-0) [1669,](#page-0-0) [1671,](#page-0-0) [1703,](#page-0-0) [1710,](#page-0-0) [1718,](#page-0-0) [1741,](#page-0-0) [1746,](#page-0-0) [1780,](#page-0-0) [1788,](#page-0-0) [1796,](#page-0-0) [1813,](#page-0-0) [1814,](#page-0-0) [1817,](#page-0-0) [1820,](#page-0-0) [1823,](#page-0-0) [1826,](#page-0-0) [1829,](#page-0-0) [1833](#page-0-0) \outer@nobreak . . . . [545](#page-0-0) P

[890,](#page-0-0) [1029,](#page-0-0) [1031,](#page-0-0)

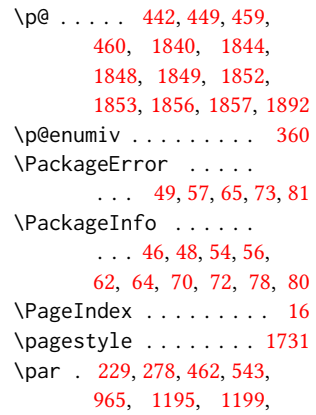

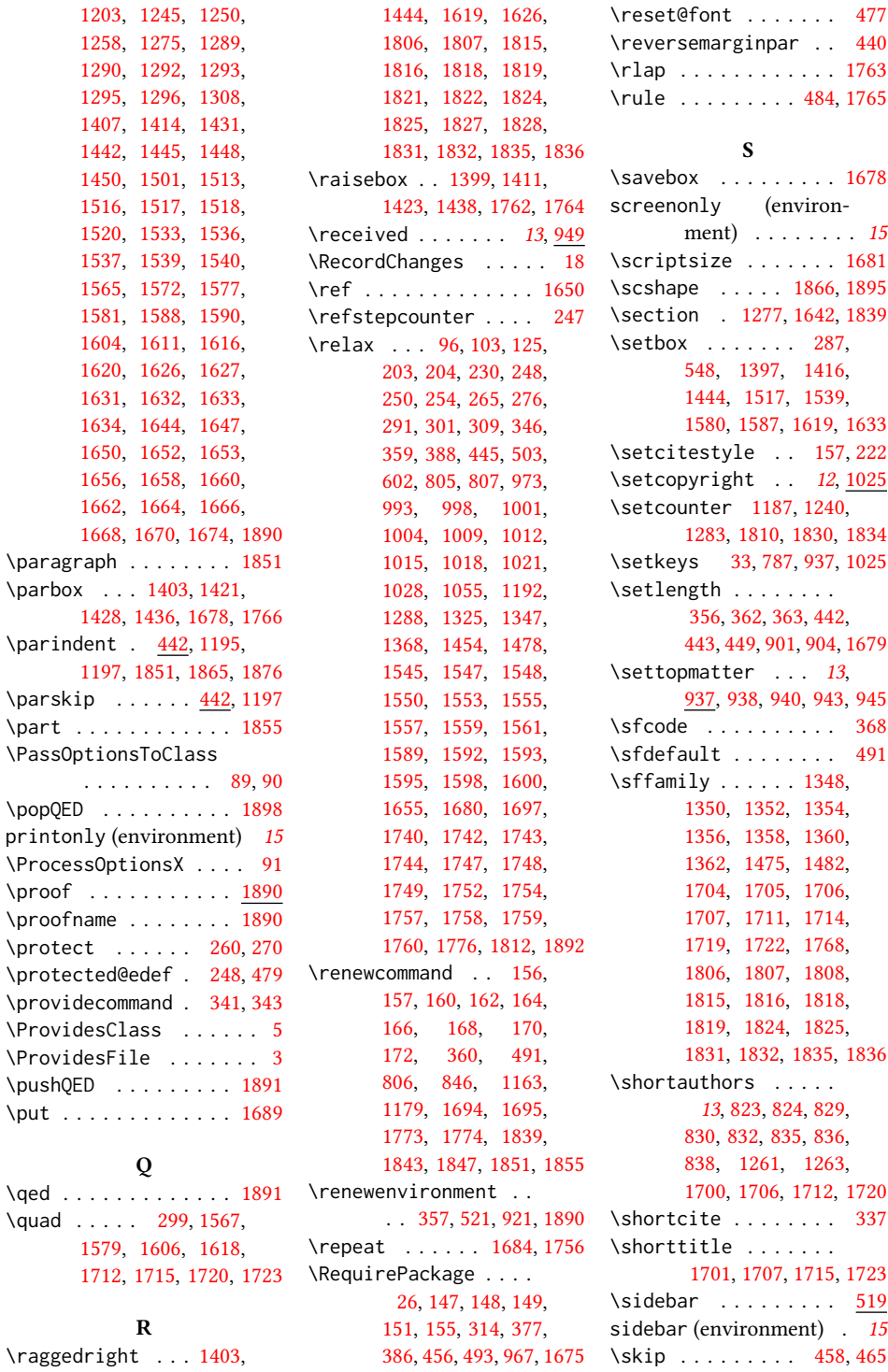

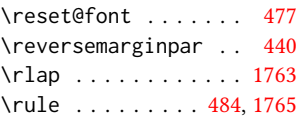

## S

 $\ldots \ldots \ldots$  . [1678](#page-0-0) y (environent)  $\ldots \ldots \ldots 15$  $\ldots \ldots \ldots 15$  $ze$  . . . . . . . [1681](#page-0-0)  $\ldots$  . [1866,](#page-0-0) [1895](#page-0-0) \section . [1277,](#page-0-0) [1642,](#page-0-0) [1839](#page-0-0)  $\ldots$  . . . [287,](#page-0-0) 3, [1397,](#page-0-0) [1416,](#page-0-0) [1444,](#page-0-0) [1517,](#page-0-0) [1539,](#page-0-0) [1580,](#page-0-0) [1587,](#page-0-0) [1619,](#page-0-0) [1633](#page-0-0) tyle .. [157,](#page-0-0) [222](#page-0-0) ight . . [12](#page-0-0), [1025](#page-0-0)  $\text{er } 1187, 1240,$  $\text{er } 1187, 1240,$  $\text{er } 1187, 1240,$  $\text{er } 1187, 1240,$ [1283,](#page-0-0) [1810,](#page-0-0) [1830,](#page-0-0) [1834](#page-0-0) \setkeys [33,](#page-0-0) [787,](#page-0-0) [937,](#page-0-0) [1025](#page-0-0)  $\mathsf{h}$  . . . . . . . . [356,](#page-0-0) [362,](#page-0-0) [363,](#page-0-0) [442,](#page-0-0) [443,](#page-0-0) [449,](#page-0-0) [901,](#page-0-0) [904,](#page-0-0) [1679](#page-0-0)  $\text{itter}$  ... [13](#page-0-0), 7, [938,](#page-0-0) [940,](#page-0-0) [943,](#page-0-0) [945](#page-0-0)  $\ldots \ldots \ldots$  . [368](#page-0-0)  $t$  . . . . . . . . [491](#page-0-0)  $\ldots$  . . . [1348,](#page-0-0) [1350,](#page-0-0) [1352,](#page-0-0) [1354,](#page-0-0) [1356,](#page-0-0) [1358,](#page-0-0) [1360,](#page-0-0) [1362,](#page-0-0) [1475,](#page-0-0) [1482,](#page-0-0) [1704,](#page-0-0) [1705,](#page-0-0) [1706,](#page-0-0) [1707,](#page-0-0) [1711,](#page-0-0) [1714,](#page-0-0) [1719,](#page-0-0) [1722,](#page-0-0) [1768,](#page-0-0) [1806,](#page-0-0) [1807,](#page-0-0) [1808,](#page-0-0) [1815,](#page-0-0) [1816,](#page-0-0) [1818,](#page-0-0) [1819,](#page-0-0) [1824,](#page-0-0) [1825,](#page-0-0) [1831,](#page-0-0) [1832,](#page-0-0) [1835,](#page-0-0) [1836](#page-0-0)  $\hbox{hors }$  . . . . . [13](#page-0-0), [823,](#page-0-0) [824,](#page-0-0) [829,](#page-0-0) [830,](#page-0-0) [832,](#page-0-0) [835,](#page-0-0) [836,](#page-0-0) 8, [1261,](#page-0-0) [1263,](#page-0-0) [1700,](#page-0-0) [1706,](#page-0-0) [1712,](#page-0-0) [1720](#page-0-0)  $\mathbf{e}$  . . . . . . . . [337](#page-0-0)  $\mathbf{Re}$  . . . . . . . [1701,](#page-0-0) [1707,](#page-0-0) [1715,](#page-0-0) [1723](#page-0-0)  $\ldots \ldots \ldots$  . [519](#page-0-0)  $environment)$  . [15](#page-0-0)

 $\n\begin{cases} 2\n\end{cases}$ 

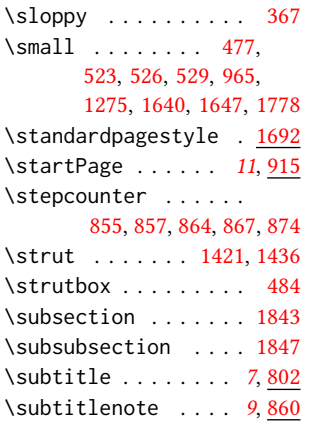

## T

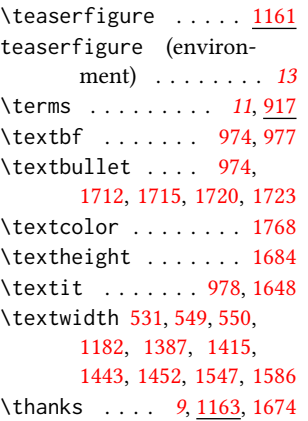

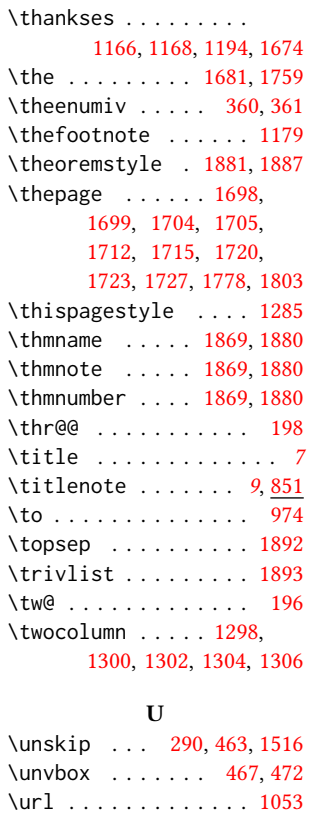

\urlstyle . . . . . . [316,](#page-0-0) [318](#page-0-0) \usebox . . . . . . . . . . [1689](#page-0-0) \usepackage . . . . . . . . . . [10,](#page-0-0) [11,](#page-0-0) [12,](#page-0-0) [13,](#page-0-0) [14,](#page-0-0) [15,](#page-0-0) [487,](#page-0-0) [488,](#page-0-0) [489](#page-0-0) V \vbox . . . . . . . . . [548,](#page-0-0) [1397,](#page-0-0) [1416,](#page-0-0) [1444,](#page-0-0) [1517,](#page-0-0) [1539,](#page-0-0) [1587,](#page-0-0) [1633](#page-0-0) \vskip . . . . . [279,](#page-0-0) [465,](#page-0-0) [543](#page-0-0) \vtop . . . . . . . . [1580,](#page-0-0) [1619](#page-0-0) W \wd . . . . . . . . . . . . . . [550](#page-0-0) \widowpenalty . . . . . [367](#page-0-0) X \xdef . . . . . . . . . [207,](#page-0-0) [209,](#page-0-0) [211,](#page-0-0) [213,](#page-0-0) [215,](#page-0-0) [217](#page-0-0) Z  $\zeta$ z@ . . . . . . . . [186,](#page-0-0) [232,](#page-0-0) [251,](#page-0-0) [277,](#page-0-0) [287,](#page-0-0) [302,](#page-0-0) [361,](#page-0-0) [364,](#page-0-0) [443,](#page-0-0) [484,](#page-0-0)

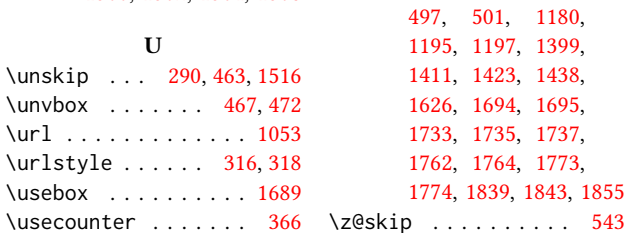